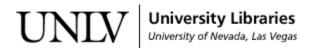

UNLV Theses, Dissertations, Professional Papers, and Capstones

12-2011

# Study of feature selection algorithms for text-categorization

Kandarp Dave University of Nevada, Las Vegas

Follow this and additional works at: https://digitalscholarship.unlv.edu/thesesdissertations

🗘 Part of the Databases and Information Systems Commons, and the Systems Architecture Commons

## **Repository Citation**

Dave, Kandarp, "Study of feature selection algorithms for text-categorization" (2011). UNLV Theses, Dissertations, Professional Papers, and Capstones. 1380. https://digitalscholarship.unlv.edu/thesesdissertations/1380

This Thesis is protected by copyright and/or related rights. It has been brought to you by Digital Scholarship@UNLV with permission from the rights-holder(s). You are free to use this Thesis in any way that is permitted by the copyright and related rights legislation that applies to your use. For other uses you need to obtain permission from the rights-holder(s) directly, unless additional rights are indicated by a Creative Commons license in the record and/ or on the work itself.

This Thesis has been accepted for inclusion in UNLV Theses, Dissertations, Professional Papers, and Capstones by an authorized administrator of Digital Scholarship@UNLV. For more information, please contact digitalscholarship@unlv.edu.

# STUDY OF FEATURE SELECTION ALGORITHMS FOR TEXT-CATEGORIZATION

By

Kandarp Dave

Bachelor of Science University of Nevada, Las Vegas 2009

A thesis submitted in partial fulfillment of the requirements for the

Master of Science in Computer Science School of Computer Science Howard R. Hughes College of Engineering

> Graduate College University of Nevada, Las Vegas December 2011

Copyright by Kandarp Dave 2011 All Rights Reserved

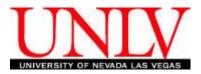

# THE GRADUATE COLLEGE

We recommend the thesis prepared under our supervision by

# **Kandarp Dave**

entitled

# Study of Feature Selection Algorithms for Text-Categorization

be accepted in partial fulfillment of the requirements for the degree of

# Master of Science in Computer Science

Howard R. Hughes College of Engineering

Kazem Taghva, Committee Chair

Laxmi Gewali, Committee Member

Ajoy Datta, Committee Member

Venki Mukhukumar, Graduate College Representative

Ronald Smith, Ph. D., Vice President for Research and Graduate Studies and Dean of the Graduate College

December 2011

#### ABSTRACT

## STUDY OF FEATURE SELECTION ALGORITHMS FOR TEXT-CATEGORIZATION

By

Kandarp Dave

Dr. Kazem Taghva, Examination Committee Chair Professor of Computer Science University of Nevada, Las Vegas

This thesis will discuss feature selection algorithms for text-categorization. Feature selection algorithms are very important, as they can make-or-break a categorization engine. The feature selection algorithms that will be discussed in this thesis are *Document Frequency*, *Information Gain*, *Chi Squared*, *Mutual Information*, *NGL* (*Ng-Goh-Low*) coefficient, and *GSS* (*Galavotti-Sebastiani-Simi*) coefficient. The general idea of any feature selection algorithm is to determine importance of words using some measure that can *keep* informative words, and *remove* non-informative words, which can then help the text-categorization engine categorize a document, *D*, into some category, *C*. These feature selection methods are explained, implemented, and are provided results for in this thesis. This thesis also discusses how we gathered and constructed training and testing data, along with the setup and storage techniques we used.

| ABSTRACTi                                                                  | ii           |
|----------------------------------------------------------------------------|--------------|
| CHAPTER 1 INTRODUCTION                                                     | 1            |
| CHAPTER 2 DATA COLLECTION                                                  | 4            |
| 2.1 Setup                                                                  |              |
| 2.1 Setup                                                                  |              |
| 2.2 Categories                                                             |              |
| 2.3 Concerning Data                                                        |              |
| 2.4       Tagging Documents         2.5       Database Setup         1     |              |
| 2.5 Database Setup                                                         |              |
|                                                                            |              |
|                                                                            |              |
| 2.5.3 Table "selection_folder"                                             |              |
| 2.5.4 Table "selection_test" $\dots$ 1                                     |              |
| 2.5.5 Table "selection_folder_test"                                        |              |
| 2.5.6 Table "bow"                                                          |              |
| 2.5.7 Table "doc_bow_raw"                                                  |              |
| 2.5.8 Table "doc_bow_raw_test"                                             |              |
| 2.6 Creating Bag of Words for Training Dataset - "bow" Table               |              |
| 2.6.1 The b8 Lexer                                                         |              |
| 2.6.2 Putting Code Together and Creating BOW                               |              |
| 2.6.3 Importance of the "BOW" Table                                        |              |
| 2.7 Creating Bag of Words for Training Dataset - "doc_bow_raw" Table 3     | 7            |
| 2.8 Creating Bag of Words for Test Dataset - "doc_bow_raw_test" Table3     | 9            |
|                                                                            | 0            |
| CHAPTER 3 COUNTING DOCUMENTS                                               |              |
| 3.1 The A, B, C, D Values                                                  |              |
| 3.1.1 Explanation of the A, B, C, D Values4                                |              |
| 3.1.2 Calculating and Updating "doc_bow_raw" with the A, B, C, D Values 4  | 3            |
| CHAPTER 4 FEATURE SELECTION ALGORITHMS                                     | 7            |
| 4.1 Why Use Feature Selection?                                             |              |
| 4.1 Why ose reatine selection 4.2 Feature Selection Algorithm Explanations |              |
| 4.2 Feature Selection Algorithm Explanations                               |              |
|                                                                            |              |
| 4.2.2 Information Gain - Explanation                                       |              |
| 4.2.3 Mutual Information - Explanation                                     |              |
| 4.2.4 Chi Square - Explanation                                             |              |
| 4.2.5 NGL (Ng-Goh-Low) Coefficient - Explanation                           |              |
| 4.2.6 GSS (Galavotti-Sebastiani-Simi) Coefficient - Explanation            | 2            |
| CHAPTER 5 IMPLEMENTATION OF FEATURE SELECTION ALGORITHM 53                 | $\mathbf{S}$ |
| 5.1 Document Frequency - Calculation Implementation Details                | 5            |
| 5.2 Information Gain - Calculation Implementation Details                  |              |

# TABLE OF CONTENTS

| 5.3    | Mutual Information - Calculation Implementation Details |
|--------|---------------------------------------------------------|
| 5.4    | Chi Square - Calculation Implementation Details         |
| 5.5    | NGL - Calculation Implementation Details                |
| 5.6    | GSS - Calculation Implementation Details                |
|        |                                                         |
| CHAPT  | ER 6 RESULTS                                            |
| 6.1    | Using All Features                                      |
| 6.2    | Using Selected Features                                 |
| 6.2    | Document Frequency - Selection Partial Features         |
| 6.2    | 2.2 Information Gain - Selection Partial Features       |
| 6.2    | Mutual Information - Selection Partial Features         |
| 6.2    | $\chi^2$ - Selection Partial Features                   |
| 6.2    | NGL Coefficient - Selection Partial Features            |
| 6.2    | .6 GSS Coefficient - Selection Partial Features         |
| 6.3    | Explanation of Results                                  |
|        |                                                         |
| CHAPT  | ER 7CONCLUSION AND FUTURE WORK                          |
|        |                                                         |
| RIRFIO | GRAPHY                                                  |
| VITA   |                                                         |
| VIIA   |                                                         |

#### CHAPTER 1

#### INTRODUCTION

With the growth of online information, text-categorization has become a very important technology to categorize a large number of documents. The idea of textcategorization, or text-classification, is to categorize textual data into one or more predefined categories [1, 2, 3, 4]. Given a set of documents, D, and some pre-determined set of categories, C, the idea of text-categorization is to categorize documents, D, into appropriate categories, C, as best as possible. Text-categorization is a "supervised technique that uses labeled training data to learn the classification system and then automatically classifies the remaining text using the learned system" [4].

Feature selection is an important part of text-categorization, and much research has been done on various feature selection algorithms. Feature selection can be thought of as selecting the best words of a document that can help categorize that document. As a very simple example, when a human is reading some document that contains words such as "iPhone", "iPad", "iPod", or "Mac", he or she can easily determine that if a category related to *technology* named "Apple" exists, then this document must belong in that category. The idea of feature selection, in simple words, is to determine importance of words using some measure that can *keep* informative words, and *remove* non-informative words, which can then help the text-categorization engine.

As adult humans, we have already been trained to put, for example, "iPhone" related documents in "Apple" (technology related) category, but to train an algorithm to pick up *informative* words is a different story, and there are many steps to

this process. First, some categories have to be pre-defined that can be used for both training and testing. Once the training documents are gathered, and categories are determined, documents have to be tagged with an appropriate category. In the real world, a document can belong to multiple categories, but for simplicity, we will tag a document with only one category. Once the training documents are tagged, a *bag of words*, or *BOW*, can be created, which can be used to categorize test documents. From the *BOW*, we can *keep* informative words, and *remove* non-informative words, and the idea of choosing informative words, and removing the rest is called Feature Selection. The feature selection methods that are studied, implemented, and provided results for, are the following: *Document Frequency, Information Gain, Mutual Information, Chi Square, NGL (Ng-Goh-Low) Coefficient*, and *GSS (Galavotti-Sebastiani-Simi) Coefficient*. These algorithms have been studied before, mainly on Reuters and Newsgroup input data. We did not use Reuters or Newsgroup data, instead, for our needs, we built custom (mixed) data ourselves.

Gathering these training and testing documents is a difficult task, but keeping all the gathered data organized is also difficult. What setup we used to address document organization issue is discussed in chapter 2. Chapter 2 also gives details about how we gathered data, how we stored all information, and how appropriate data-structures were created so that feature selection algorithms can be run easily and efficiently. Chapter 3 builds the core of this thesis that helps all the feature selection algorithms mentioned. Chapter 3 talks about how documents are counted, and how the *counts* are stored. Chapter 4 explains why feature selection algorithms need to be used, and gives explanations about each algorithm. Chapter 5 gives implementation details for each feature selection algorithm. Chapter 6 shows all the results we achieved. The thesis is concluded in chapter 7. Before we begin to explain, please note that the following pairs of words are used interchangeably throughout this thesis:

- "selection" and "document"
- "folder" and "category"

#### CHAPTER 2

#### DATA COLLECTION

## 2.1 Setup

Choosing a correct setup for text-categorization is an important step, as explained by Dasgupta, Drineas, Harb, Josifovski, and Mahoney that "challenges associated with automated text categorization come from many fronts: one must choose an appropriate data structure to represent the documents" [5]. There were multiple factors involved in choosing what environment to use for training data and testing against the trained model. We chose to use PHP, as it takes care of minute details of implementation by providing high-level interfaces, and objects such as arrays that can be associative. It would not have made much difference whether we had used C++, as most of the calculations had to be done database side. There were parts where calculation had to be done using an application layer and not the database layer. Such calculations include calculating Chi Square, Information Gain, Mutual Information, NGL, and GSS values. Most of these calculations took only about 5 seconds, including retrieving data from storage, calculating values, and updating the result values back in the storage space.

This brings me to the next part: Storage. For storage, we used a MySQL database. We chose not to use plain text files due to the amount of data we knew we had to deal with. MySQL and PHP work very well together as PHP has a built in connector that can easily access MySQL database. Also, it is much easier to insert, update, and retrieve thousands of rows of data into and out of MySQL, especially with transaction ability, and SQL. Another big positive point with using MySQL is

that we can easily index data, which makes searching of the indexed columns really fast. MySQL turned out to be the best choice to use than to store data in plain text files for the provided reasons.

#### 2.2 Categories

Before any data collection could begin, we had to determine what categories we wanted to work with. We did not want to have categories that were all completely separate from each other. Categories "Technology" and "Food" are considered very separate from each other. Categories such as "JavaScript" and "PHP" are considered very close to each other. Meaning, we wanted have a mix of categories where some categories would be very close to each other and some other categories that would be very separate from each other. Here is the list of categories we worked with:

List of Categories - List 1

- Chinese Food.
- Indian Food.
- Italian Food.
- India General news.
- Apple Technology news.
- Google Technology news.
- Facebook Technology news.
- PHP Technology.
- JavaScript Technology.

As can be seen from the list of categories, "Chinese", "Indian", and "Italian" are very close to each other; consider them in group 1. Consider category "India" in group 2. Categories "Apple", "Google", and "Facebook" are related as well; so we will put them in group 3. Categories "PHP", and "JavaScript" will go in group 4 as

those categories are related. Now it's easy to see that group 1, 2, 3, and 4 are all very separate from each other. Having such a mix of categories helps determine how well a categorization algorithm is, and how well feature selections methods are. Now that we have categories, we can collect data.

#### 2.3 Collecting Data

Data was manually gathered from various online sources (websites) with the help of some utilities, made by us, that could help us gather data faster. 1,010 training documents and 338 testing documents were manually collected and tagged.

Here is the unique list of subdomain-domain names from which we gathered *training* data:

List of Subdomain-Domain Names Used for Training Data - List 2

- rasamalaysia.com
- homechineserecipes.com
- food.com
- indianfoodforever.com
- thanksgiving.food.com
- chinese.food.com
- eatingchina.com
- allrecipes.com
- manjulaskitchen.com
- sanjeevkapoor.com
- italianfoodforever.com
- timesofindia.feedsportal.com (\*)
- zeenews.com
- feedproxy.google.com (\*)
- computerworld.com
- mashable.com
- feeds.appleinsider.com (\*)

- php.net
- w3schools.com

Here is the unique list of subdomain-domain names from which we gathered testing data:

List of Subdomain-Domain Names Used for Testing Data - List 3

- chinese-food-recipes.net
- recipesindian.com
- italianfoodsrecipes.com
- italianhomerecipes.com
- timesofindia.feedsportal.com (\*)
- zeenews.india.com
- feedproxy.google.com (\*)
- mashable.com
- php.net
- developer.mozilla.org

Items marked with (\*) are not actual webpages, but each serves as a pointer to some other webpage. Such subdomain-domain names are *NOT* very descriptive compared to other non-marked domains. For example, consider a feed URL

http://timesofindia.feedsportal.com/fy/8at2EtYORyNP70tD/story01.htm

and a non-feed URL

# http://www.zeenews.com/news/nation/india-china-to-see-growth-inn-energy-sector\_732607.html.

It is very clear that the latter, the non-feed URL, is much more descriptive, and some information can already be guessed about the content of the page from the URL. To gather training data, 1,010 documents were determined that were appropriate enough to be categorized under the categories listed in List 1. First the URL for each of these these training documents was gathered. Initially, we wrote a utility program that went through all 1,010 documents, and tried to gather text-content from them. It was noticed that most documents' text-content included much unnecessary data that would break the text-categorization engine and would not be of any help to any feature selection algorithm. This data was not used. So, we decided to manually go through all 1,010 training documents, and gathered text-content from each document that best represented that document's category. Below are 3 sample documents with URL, title, meta-information, and text-content.

Sample document 1 - Category "Google":

Google has placed one of its biggest bets on location to date, acquiring local reviews giant Zagat.

Writing on the companys official blog, Marissa Mayer, Googles vice president of Local, Maps and Location Services, wrote, Moving forward, Zagat will be a cornerstone of our local offering delighting people with their impressive array of reviews, ratings and insights, while enabling people everywhere to find extraordinary (and ordinary) experiences around the corner and around the world.

Zagat is far cry from the startups typically mentioned in the location space. The company was founded 32 years ago and started as a printed guide to restaurants, with Zagat Ratings becoming an industry standard.

More recently, however, Zagat has reinvented itself on the web and with mobile apps, bringing it into competition with the likes of Foursquare and Yelp. Location has been a tough nut for Google to crack. The company acquired early location-based social networking service Dodgeball in 2005, only to eventually shut it down and see founder Dennis Crowley leave to start Foursquare. More recent attempts include Latitude, a largely forgotten Foursquare competitor, and Hotpot, a recommendation engine thats baked into Google Places. The company also appointed Mayer, one of its most prominent executives, to lead its location efforts in late 2010.

While we dont have a price tag on the Zagat acquisition yet, its safe to call the buy one of Googles biggest to date in the content business. Heres a look at some of Googles largest acquisitions through the years:

Sample document 2 - Category "JavaScript":

URL: http://www.w3schools.com/js/js\_obj\_string.asp Title: JavaScript String object Meta: No meta attached with this document. Text-content:

The String object is used to manipulate a stored piece of text.

Try it Yourself - Examples

Return the length of a string How to return the length of a string.

Style strings How to style strings.

The toLowerCase() and toUpperCase() methods How to convert a string to lowercase or uppercase letters.

The match() method How to search for a specified value within a string.

```
Replace characters in a string - replace()
How to replace a specified value with another value in a string.
```

The indexOf() method How to return the position of the first found occurrence of a specified value in a string.

Complete String Object Reference

For a complete reference of all the properties and methods

```
that can be used with the String object, go to our complete
String object reference.
The reference contains a brief description and examples of
use for each property and method!
String object
The String object is used to manipulate a stored piece of text.
Examples of use:
The following example uses the length property of the String
object to find the length of a string:
var txt="Hello world!";
document.write(txt.length);
The code above will result in the following output:
12
The following example uses the toUpperCase() method of the
String object to convert a string to uppercase letters:
var txt="Hello world!";
document.write(txt.toUpperCase());
The code above will result in the following output:
HELLO WORLD!
               Sample document 3 - Category "Indian" (food):
URL: http://www.manjulaskitchen.com/2008/08/12/malai-kofta/
Title: Malai Kofta | Manjula's Kitchen | Indian Vegetarian Recipes
     | Indian Cooking Videos
Meta: Malai kofta is a delicious and rich main dish for any special
      occasion.
Text-content:
Malai kofta is a delicious and rich main dish for any special occasion.
Recipe serves 4 to 6.
Ingredients:
Kofta:
```

```
1 cup boiled mash potatoes
1 cup mash paneer
2 tablespoon minced cilantro (hara dhania)
1/2 teaspoon cumin seed (jeera)
1/4 teaspoon salt
1 small finally chopped green chili
For Batter:
2 tablespoon all purpose flour (maida, plain flour)
4 tablespoon water
      Also needed:
Oil to fry
Gravy:
2 tablespoon oil
Generous pinch asafetida (hing)
1 teaspoon cumin seed (jeera)
2 medium tomatoes
1 tablespoon shredded ginger (adrak)
1 green chili
1 tablespoon coriander powder (dhania)
1/2 teaspoon turmeric (haldi)
1/4 teaspoon red chili powder
1 teaspoon all purpose flour (maida, plain flour)
1/4 cup cream
1/2 teaspoon salt (adjust to taste)
1/4 teaspoon garam masala
2 tablespoon minced cilantro (hara dhania)
Method
Kofta
Mix all the ingredients together for kofta,
With oiled hands, divide the mixture into 14 to 16 equal parts.
Make them in round balls.
Mix flour with about 4 tablespoons of water and mix well until
batter is smooth.
Heat the oil in a frying pan on medium high heat.
The frying pan should have at least 1 1/2 inch of oil. To check
if the oil is ready, just put one small piece of mix in the oil, it
should come up right away but not change color.
Dip the paneer balls in the batter one at a time and slowly drop
into the frying pan.
Turn them occasionally. Fry koftas until golden-brown all around.
Gravy:
```

Blend the tomatoes, green chilies and ginger to make a puree. If you prefer mild take the seeds out of green chili before blending. Mix cream and flour and keep aside. Heat the oil in a saucepan. Test the heat by adding one cumin seed to the oil; if it cracks right away oil is ready. Add the hing and cumin seeds. Add the tomato puree, coriander powder, turmeric, red chili powder and cook for about 4 minutes on medium heat. Tomato mixture will start leaving the oil and will reduce to about half in quantity. Add milk and flour mix, salt and one cup of water and let it cook covered for 7 to 8 minutes on medium heat. Add the garam masala, salt and cilantro. Let it cook for another minute. Add koftas as soon it comes to boil turn off the heat. Note: koftas will expand to about 11/2 times, if you like more gravy this is the time to add some more boiled water and adjust salt. Koftas are very soft they should be added to the gravy when you are ready to serve, otherwise koftas will break.

Call this text-content *SELECTION\_DETAIL*. Each webpage also has some other helpful properties associated with it. Properties such as URL, meta, and title can also help in categorization of the document. To gather these properties, a JavaScript-PHP utility program was developed. This utility contained URL for each of the 1,010 documents. The utility would go through each item in the list, visit the webpage, and bring back meta information, title, and URL of the document, and update the database with this retrieved information.

The same strategy was used for test data. 338 documents were determined, and URL for each document was collected. We manually went through 338 documents to collect text-content, and using the same utility mentioned above, meta information, title, and URL were retrieved for each document, and data was updated in the database.

## 2.4 Tagging Documents

Tagging of training documents is one of the most important part of textcategorization, as it will help in training of the text-categorization engine. If done incorrectly, text-categorization engine will give wrong results. Thus, all documents that we gathered had to be tagged manually by the experts, Kandarp Dave and Dr. Taghva. For each of the 1,010 training and 338 test documents, the JavaScript utility mentioned above also included an array slot for the best possible Category in which the document should belong. The following is the sample code:

```
1 var linkArray = new Array(
     new Array(
\mathbf{2}
         'http://allrecipes.com/recipe/indian-chapati-bread/detail.aspx',
3
         ,2,
4
     ),
5
6
     new Array(
         'http://allrecipes.com/recipe/indian-sweet-bread/detail.aspx',
7
         ·2·
8
9
     ),
     new Array(
10
         'http://allrecipes.com/recipe/naan/detail.aspx'
11
         ,'2'
12
     ),
13
     new Array(
14
         'http://allrecipes.com/recipe/naan-bread/detail.aspx',
15
         <sup>2</sup>
16
17
     ),
     new Array(
18
         'http://www.php.net/manual/en/language.operators.string.php',
19
         ,22,
20
21
     ),
22
     new Array(
         'http://www.php.net/manual/en/language.operators.array.php',
23
         <sup>,22</sup>,
24
     ),
25
     new Array(
26
         'http://www.php.net/manual/en/language.control-structures.php',
27
         ,22,
28
29
     ),
     new Array(
30
         'http://www.php.net/manual/en/control-structures.elseif.php',
31
         '22'
32
     )
33
```

As it can be seen from the sample code, documents of "allrecipes.com" belong to category "2", which is the primary key for category "Indian" food in the database. Documents of "php.net" belong to category "22", which is the primary key for category "PHP" in the database. This is only sample code, but the *linkArray* contained 1,010 tagged-items for training. All 338 test documents were also manually tagged the same way to determine if the results of the text-categorization algorithm matched with what is expected.

#### 2.5 Database Setup

As mentioned, we used a database for storage, specifically a MySQL database. The name of the schema is "thesis". In this database, we set up appropriate tables. These tables, along with column names and their descriptions, are explained in each section below.

# 2.5.1 Table "folder"

"folder" table can be thought of as one that contains categories.

The columns are:

- PK\_FOLDER A primary key column for table "folder".
- NAME Name of the category.

| PK_FOLDER | NAME       |
|-----------|------------|
| 2         | Indian     |
| 4         | Chinese    |
| 6         | Italian    |
| 10        | India      |
| 16        | PHP        |
| 17        | JavaScript |
| 26        | Facebook   |
| 27        | Google     |
| 28        | Apple      |

Figure 1: Table "folder"

#### 2.5.2 Table "selection"

"selection" table is the main table that contains all training documents. A selection item can be thought of as a document.

The columns are:

- PK\_SELECTION A primary key column for table "selection".
- URL The document's Universal Resource Locator. Text in this column is used in training of the text-categorization engine.
- TITLE Title of the webpage. Text in this column is used in training of the text-categorization engine.
- META A webpage can have many meta tags. We use the value of *content* attribute of the meta tag whose *name* attribute has the value "description". For example,

<meta name="description" content="This text will be extracted and used for text-categorization." />

Text in this column is used in training of the text-categorization engine.

• SELECTION\_DETAIL - This column contains the actual text-content extracted manually. Each row contains text-content of that document that can best help the text-categorization engine. Text in this column is used in training of the text-categorization engine.

| PK_S | TITLE                                       | META                                                  | SELECTION_DETAIL                                       |
|------|---------------------------------------------|-------------------------------------------------------|--------------------------------------------------------|
| 466  | 'Koodankulam N-project protests un          | Terming as "unfortunate" the resistance to the co     | New Delhi: Terming as "unfortunate" the resistance     |
| 467  | President appeals to Naxals to shun         | President Pratibha Patil on Tuesday appealed to M     | Lakhu: President Pratibha Patil on Tuesday appealed    |
| 168  | Make public paid-news report: CIC to        | The Central Information Commission has directed       | New Delhi: The Central Information Commission has      |
| 469  | `India, China to see growth in N-ene        | IAEA feels that the "continuous and significant gro   | Vienna: Notwithstanding the Fukushima nuclear acc      |
| 470  | Abe bats for India-Japan-US coopera         | Favouring greater interaction between Indian and J    | New Delhi: Favouring greater interaction between In    |
| 471  | Cash-for-votes: Hindustani refutes p        | Cash-for-votes: Sohail Hindustani refutes police c    | New Delhi: The lawyers of Suhail Hindustani, arreste   |
| 472  | New bird flu outbreak in India              | Avian influenza, popularly known as bird flu, has     | New Delhi: Avian influenza, popularly known as bird    |
| 473  | 'India, China providing high-quality        | India and China provide millions of youths with qu    | Singapore: India and China, whose combined popula      |
| 474  | Pakistani, caught spying in India, jail     | A Pakistani national caught staying here illegally a  | New Delhi: A Pakistani national caught staying here    |
| 475  | SC to rule Sep 29 on Hasan Ali`s bai        | SC to rule Sep 29 on Hasan Ali`s bail                 | New Delhi: The Supreme Court Tuesday reserved for      |
| 476  | Life is not easy, peace is far away: Ta     | "Peace is far away," feels Bangladeshi writer Taslim  | New Delhi: "Peace is far away," feels controversial Ba |
| 477  | India for stepped up global effort ag       | Warning that terrorism constitutes the most seriou    | New York: Warning that terrorism constitutes the me    |
| 478  | 68 dead in 6.8 intensity Sikkim earth       | Union Home Secretary RK Singh said on Tuesday t       | New Delhi: At least 68 people have died in the earth   |
| 479  | India making efforts to save children       | India making efforts to save children, women: UN      | New Delhi: Countries around the world, including In    |
| 480  | India to focus on terrorism at UNGA         | India to focus on terrorism and SC reform at UNG      | United Nations: Prime Minister Manmohan Singh's a      |
| 481  | Krishna could meet Khar on sideline:        | External Affairs Minister S M Krishna could meet hi   | United Nations: External Affairs Minister S M Krishna  |
| 482  | Panel for ACD to prevent train misha        | Taking note of frequent rail mishaps, a parliament    | New Delhi: Taking note of frequent rail mishaps, a p   |
| 483  | Quake toll 92; 3,000 people rescued         | Sikkim quake toll mounts to 72, rescue work on        | Mangan: More than 3,000 people were rescued in qu      |
| 484  | Black money: SC verdict on recall SIT       | Supreme Court is expected to deliver its verdict on   | New Delhi: The Supreme Court is expected to delive     |
| 485  | Ramdev starts Bharat Swabhiman Yai          | Yoga guru Baba Ramdev will embark on "a 1,00,00       | Jhansi: Aiming to "awaken people about corruption a    |
| 486  | K'taka: Yeddyurappa`s bail plea heai        | K'taka: Yeddyurappa`s bail plea hearing today         | Bangalore: The Karnataka Lokayukta Court will on T     |
| 507  | Apple drubs rivals in satisfaction survey e | For the eighth year running, Apple again beat rival   | For the eighth year running, Apple again beat rival o  |
| 508  | N.Y. copycats ordered to hand over fake ;   | Two stores in Queens, N.Y. have agreed to hand o      | Two stores in Queens, N.Y. have agreed to hand ove     |
| 509  | iPad 3 Isn't Coming Until 2012 [REPORT]     | The next generation iPad won't hit the market unti    | The next generation iPad won't hit the market until    |
| 510  | Samsung Plans to Sue Apple As Soon as il    | Although the next generation of Apple's iPhone ha     | Although the next generation of Apple's iPhone has     |
| 511  | iPhone Latest: Two Models, Production De    | The iPhone 5 is likely to make its debut in the nex   | The iPhone 5 is likely to make its debut in the next f |
| 512  | RIM Stock Hammered After Second Quarte      | RIM stock fell as much as 23% in pre-market tradi     | Research in Motion's troubles continued Friday as it   |
| 513  | Apple Becomes World's Second Most Valu      | Apple's brand is worth \$39.3 billion, or 33% more    | Apple's brand is worth \$39.3 billion, or 33% more th  |
| 514  | Mobile Ad Network InMobi Raises \$200 M     | InMobi, a mobile ad network, has received \$200 m     | Mobile ad network InMobi has raised \$200 million ir   |
| 515  | VMWare Fusion 4 Brings OS X Lion Suppo      | The new version of VMWare's virtualization softwa     | The new version of VMware's virtualization software    |
| 516  | iPhone 5: Expect Stronger Demand Than E     | More people are likely to buy the iPhone 5 than we    | Turns out the tech press isn't alone in lusting over t |
| 517  | Faster MacBook Pros Could Hit Stores Thi    | By the end of this month, the Apple MacBook Pro I     | The Apple MacBook Pro line of laptops will be equip    |
|      |                                             | Android has been the top smartphone platform in       | Android has been the top smartphone platform in th     |
|      | <b>.</b> .                                  | After numerous patent lawsuits from Apple, Sams       | The Samsung-Apple patent war is far from over. Aft     |
|      |                                             | A UK company called iPatch has developed a modi       | Are you annoyed by that all those MacBooks strut ar    |
|      |                                             | "iPhones are not cool anymore," says HTC's Presid     | The iPhone 4 and the iPhone 3GS are the two top-se     |
|      |                                             | The Mac line of PCs saw sales rise 22% in July and    | The breathless anticipation swirling around the upco   |
|      |                                             | We've tried and tested a handful, and here bring y    | While many iPhone photography apps offer a monot       |
|      |                                             | an internal memo from Sprint management sugge         | Remember when a company memo telling employee          |
|      |                                             | Sprint will offer an unlimited data plan for the iPho | The financially ailing Sprint Nextel may offer consun  |
|      |                                             | Amongst all smartphone manufacturers in the U.S       |                                                        |

Figure 2: Table "selection"

2.5.3 Table "selection\_folder"

"selection\_folder" table is a linking table that links training documents to categories.

The columns are:

- PK\_SELECTION\_FOLDER A primary key column for table "selection\_folder".
- FOLDER\_ID ID of the folder to which this training document belongs.
- SELECTION\_ID The ID of the document.

| PK_SELECTION_FOLDER | FOLDER_ID | SELECTION_ID |
|---------------------|-----------|--------------|
| 67                  | 4         | 67           |
| 68                  | 4         | 68           |
| 69                  | 4         | 69           |
| 70                  | 4         | 70           |
| 71                  | 4         | 71           |
| 72                  | 4         | 72           |
| 73                  | 4         | 73           |
| 74                  | 4         | 74           |
| 75                  | 4         | 75           |
| 76                  | 4         | 76           |
| 77                  | 2         | 77           |
| 78                  | 2         | 78           |
| 79                  | 2         | 79           |
| 80                  | 2         | 80           |
| 81                  | 2         | 81           |
| 82                  | 2         | 82           |
| 83                  | 2         | 83           |
| 84                  | 2         | 84           |

Figure 3: Table "selection\_folder"

## 2.5.4 Table "selection\_test"

"selection\_test" is the table that contains all test documents. Again, a selection item can be thought of as a document.

The columns are:

- PK\_SELECTION\_TEST A primary key column for table "selection\_test".
- URL Text in the URL column is used in creating a test Bag of Words table to test against using the text-categorization engine.
- TITLE Text in the TITLE is the title of the webpage used in testing data. This column is also used in creating a test Bag of Words table.
- META Meta of the webpage, extracted the same way as it is done with training data, and used in creating a test Bag of Words table.
- SELECTION\_DETAIL Text for this column was extracted from webpages manually for the purpose of testing. This column is used in creating a test Bag of Words table.

| PK_S<br>80 | TITLE<br>Indian Recipes : Mushroom Curry | META<br>Indian Cooking Recipe site providing information on h | SELECTION_DETAIL<br>Mushroom Curry      |
|------------|------------------------------------------|---------------------------------------------------------------|-----------------------------------------|
| 81         | Indian Recipes : Mutter Paneer Mas       | Indian Cooking Recipe site providing information on h         | Mutter Paneer Masala                    |
| 82         | Indian Recipes : Navaratna Kurma         | Indian Cooking Recipe site providing information on h         | Navaratna Kurma                         |
| 83         | Indian Recipes : Palak Makkai Malai      | Indian Cooking Recipe site providing information on h         | Palak Makkai Malai                      |
| 84         | Indian Recipes : Palak Subzi             | Indian Cooking Recipe site providing information on h         | Palak Subzi                             |
| 85         | Indian Recipes : Paneer Amritsari        | Indian Cooking Recipe site providing information on h         | Paneer Amritsari                        |
| 86         | Indian Recipes : Paneer Korma            | Indian Cooking Recipe site providing information on h         | Paneer Korma                            |
| 87         | Indian Recipes : Paneer Makhani Re       | Indian Cooking Recipe site providing information on h         | Paneer Makhani Recipe                   |
| 88         | Indian Recipes : Paneer Masala           | Indian Cooking Recipe site providing information on h         | Paneer Masala                           |
| 89         | Indian Recipes : Paneer Tikki            | Indian Cooking Recipe site providing information on h         | Paneer Tikki                            |
| 90         | Indian Recipes : Paneer Tomato Pea       | Indian Cooking Recipe site providing information on h         | Paneer Tomato Peas                      |
| 91         | Indian Recipes : Vegetable Curry         | Indian Cooking Recipe site providing information on h         | Vegetable Curry                         |
| 92         | Indian Recipes : Vegetable Gravy         | Indian Cooking Recipe site providing information on h         | Vegetable Gravy                         |
| 93         | Indian Recipes : Vegetable Kolhapu       | Indian Cooking Recipe site providing information on h         | Vegetable Kolhapuri                     |
| 94         | Indian Recipes : Vegetable Kurma         | Indian Cooking Recipe site providing information on h         | Vegetable Kurma                         |
| 95         | Spaghetti Pasta With Pesto Sauce Re      | Our spaghetti pasta with pesto sauce recipe is great fo       | Spaghetti Pasta With Pesto Sauce Recipe |
| 96         | Pasta With Cheese Recipe   How to        | Three types of cheese are used to make this tasty past        | Pasta With Cheese Recipe                |
| 97         | Pasta Fazool Recipe   How to Make        | Made with fresh Italian sausage and beef, the pasta faz       | Pasta Fazool Recipe                     |
| 98         | Pasta With Chicken And Tomatoes          | If you want a quick and simple meal, try our pasta with       | Pasta With Chicken And Tomatoes Recipe  |
| 99         | Pasta With Pesto Recipe   How to M       | Do you need a great pasta with pesto recipe? Here, you        | Pasta With Pesto Recipe                 |
| 100        | Fusilli Pasta Carbonara Recipe   Ho      | Fusilli pasta carbonara is a splendid dish always loved       | Fusilli Pasta Carbonara Recipe          |
| 101        | Italian Pasta Salad Recipe   How to      | Italian pasta salad is a healthy and flaversome dish. Fa      | Italian Pasta Salad Recipe              |
| 102        | Baked Chicken Pasta Recipe   How 1       | Our baked chicken pasta recipe features delectable ing        | Baked Chicken Pasta Recipe              |
| 103        | Sun Dried Tomato Pesto Chicken Pa        | Our sun dried tomato pesto chicken pasta recipe is gre        | Sun Dried Tomato Pesto Chicken Pasta R  |
| 104        | Tomato Pesto Pasta Recipe   How to       | Our tomato pesto pasta recipe is great for all family oc      | Tomato Pesto Pasta Recipe               |
| 105        | Baked Pasta With White Mushrooms         | Vegetables such as green tomatoes, green pepper, and          | Baked Pasta With White Mushrooms Recipe |
| 106        | Spaghetti Pasta With Shrimp Recipe       | Cooked shrimp make this spaghetti pasta with shrimp           | Spaghetti Pasta With Shrimp Recipe      |
| 107        | Farfalle with Spinach Pesto   Italian    | Farfalle con Pesto di Spinaci This classic Italian dish ca    | Farfalle con Pesto di Spinaci           |
| 108        | Italian Seafood Manicotti Recipe - A     | Manicotti di frutti di mare An Italian classic recipe for y   | Manicotti di frutti di mare             |
| 109        | Olive Oil and Garlic Sauce - aglio e     | Olive Oil and Garlic Sauce The key to aglio e olio (garlic    | Olive Oil and Garlic Sauce              |
| 110        | Italian Pasta Recipe - Linguine with     | Linguine con Salsa di Noce This Italian pasta recipe con      | Linguine con Salsa di Noce              |
| 111        | Penne with Mushrooms and Prosciu         | Penne con Funghi e Prosciutto Sauteed mushrooms, pr           | Penne con Funghi e Prosciutto           |
| 112        | Bolognese Sauce – Italy's most fam       | Bolognese Sauce Italy's most famous meat sauce hails f        | Bolognese Sauce                         |
| 113        | Fettucine with Lobster Sauce - A No      | Fettuccine con Aragosta Frozen lobster tails tend to be       | Fettuccine con Aragosta                 |
| 114        | Fettuccine with Artichoke Hearts -       | Fettuccine con Carciofi The very delicate flavor of artic     | Fettuccine con Carciofi                 |
| 115        | Fusilli with Tomatoes and Olives   I     | Fusilli con Pomodoro e Olive The sparkling flavor of to       | Fusilli con Pomodoro e Olive            |
| 116        | Italian Recipes   Easy Italian Recipe    | Minestrone Soup A classic Italian vegetable soup packe        | Minestrone Soup                         |
| 117        | Linguine with Fried Zucchini and Ri      | Linguine alla Lorenza Make this Sicilian specialty with s     | Linguine alla Lorenza                   |
| 118        | Fusilli with Four Cheeses Italian Red    | Fusilli con Quattro Formaggi A northern Italian favorite      | Fusilli con Quattro Formaggi            |
| 119        | Italian Cod Stew Recipe   ItalianHor     | Merluzzo in Umido This fabulous Italian seafood recipe        | Merluzzo in Umido                       |
| 120        | Italian Sauteed Mushrooms Recipe         | Funghi Saltati For this easy Italian vegetable recipe try t   | Funghi Saltati                          |
|            |                                          |                                                               |                                         |

Figure 4: Table "selection\_test"

## 2.5.5 Table "selection\_folder\_test"

"selection\_folder\_test" is a linking table that links testing documents to categories. When the text-categorization algorithm is run, the results from the algorithm are compared to the documents in this table. This helps determine how many documents are *true positives*, *false positives*, and *false negatives*.

The columns are:

- PK\_SELECTION\_FOLDER\_TEST A primary key column for table "selection\_folder\_test".
- FOLDER\_ID ID of the folder to which this test document belongs.

| PK_SELECTION_FOLDER_TEST | FOLDER_ID | SELECTION_ID |
|--------------------------|-----------|--------------|
| 124                      | 6         | 124          |
| 125                      | 6         | 125          |
| 126                      | 6         | 126          |
| 127                      | 6         | 127          |
| 128                      | 6         | 128          |
| 129                      | 6         | 129          |
| 130                      | 10        | 130          |
| 131                      | 10        | 131          |
| 132                      | 10        | 132          |
| 133                      | 10        | 133          |
| 134                      | 10        | 134          |
| 135                      | 10        | 135          |
| 136                      | 10        | 136          |
| 137                      | 10        | 137          |
| 138                      | 10        | 138          |

• SELECTION\_ID - The ID of the document.

Figure 5: Table "selection\_folder\_test"

#### 2.5.6 Table "bow"

"bow" is the Bag of Words table. Once each training document is cleaned, and a word list is created, the word list is also cleaned and words are stemmed. This clean list of words is put in "bow" table. Here words are not grouped, meaning duplicate words can appear. This table is very helpful in determining document counts. The columns are:

- PK\_BOW A primary key column for table "bow".
- WORD This column contains a non-unique list of words. Meaning words may be repeated.
- SELECTION\_ID Document ID for the given word. Meaning, given some word,
   w, this column will represent in which document ID that word belongs. If a word, w, appears in 5 different documents, 5 different rows will be created.
- FOLDER\_ID ID of the folder or category in which this document belongs.

| PK_BOW | WORD         | SELECTION_ID | FOLDER_ID |
|--------|--------------|--------------|-----------|
| 528    | page         | 4            | 4         |
| 529    | rasamalaysia | 4            | 4         |
| 530    | sweet        | 4            | 4         |
| 531    | refresh      | 4            | 4         |
| 532    | version      | 4            | 4         |
| 533    | tang         | 4            | 4         |
| 534    | fresh        | 4            | 4         |
| 535    | replic       | 4            | 4         |
| 536    | close        | 4            | 4         |
| 537    | multicour    | 4            | 4         |
| 538    | multicours   | 4            | 4         |
| 539    | chicken      | 5            | 4         |
| 540    | kung         | 5            | 4         |
| 541    | recip        | 5            | 4         |
| 542    | sauc         | 5            | 4         |
| 543    | tablespoon   | 5            | 4         |
| 544    | stir         | 5            | 4         |
| 545    | teaspoon     | 5            | 4         |
| 546    | cook         | 5            | 4         |
| 547    | water        | 5            | 4         |
| 548    | dish         | 5            | 4         |

Figure 6: Table "bow"

#### 2.5.7 Table "doc\_bow\_raw"

"doc\_bow\_raw" contains a raw list of Bag of Words for training documents. This table will have less or equal amount of rows (data) than the "bow" table. In this table, words are grouped. Meaning, if the word "rice" appears in more than one document in category named "Chinese", then in the "doc\_bow\_raw" table, "rice" and "Chinese" pair will appear only once. Column named "A" will represent in how many documents the word appears in. Columns A, B, C, and D are the most important columns of this table as from them, required values for feature selection algorithms are calculated. The columns are:

- PK\_DOC\_BOW\_RAW A primary key column for table "doc\_bow\_raw".
- WORD A list of words gathered from "bow" table, grouped by FOLDER\_ID.
- FOLDER\_ID ID of the folder in which the word for this row belongs.
- A Number of documents in FOLDER\_ID, C, containing WORD, w.
- B Number of documents not in FOLDER\_ID, C, containing WORD, w.
- C Number of documents in FOLDER\_ID, C, not containing WORD, w.
- D Number of documents not in FOLDER\_ID, C, not containing WORD, w.
- INFORMATION\_GAIN Calculated Information Gain values using the A, B, C, and D columns.
- CHLSQUARE Calculated Chi Square values using the A, B, C, and D columns.
- MUTUAL\_INFORMATION Calculated Mutual Information values using the A, B, C, and D columns.

- NGL Calculated Ng-Goh-Low coefficient values using the A, B, C, and D columns.
- GSS Calculated Galavotti-Sebastiani-Simi coefficient values using the A, B, C, and D columns.

| PK, D( | WORD      | FOLDER | A  | В  | C   | D   | information gain | CHI_SQUARE | mutual_information | ngl      | gss   |
|--------|-----------|--------|----|----|-----|-----|------------------|------------|--------------------|----------|-------|
| 399    | multicoui |        | 2  | 0  | 76  | 934 | 0                |            | 3.694737358776     |          | 1868  |
| 400    | dous      | 4      | 1  | 0  | 76  | 934 | 0                | 12.1298701 | 3.713353036944     | 3.482796 | 934   |
| 401    | premis    | 4      | 1  | 8  | 76  | 934 | -10182.699449    | 0.16279874 | 0.543428035501     | 0.403483 | 326   |
| 402    | premi     | 4      | 1  | 8  | 76  | 934 | -10182.699449    | 0.16279874 | 0.543428035501     | 0.403483 | 326   |
| 403    | multicou  | 4      | 2  | 0  | 76  | 934 | 0                | 23.9487179 | 3.694737358776     | 4.893742 | 1868  |
| 404    | sour      | 2      | 9  | 14 | 165 | 845 | -10338.263045    | 8.15570823 | 1.183559127175     | 2.855820 | 5295  |
| 405    | sour      | 4      | 10 | 13 | 76  | 934 | -10327.633758    | 37.2395740 | 2.352240961767     | 6.102423 | 8352  |
| 406    | sweet     | 2      | 12 | 44 | 165 | 845 | -10721.148173    | 0.94128669 | 0.290141606219     | 0.970199 | 2880  |
| 407    | sweet     | 4      | 14 | 42 | 76  | 934 | -10711.158134    | 19.8602686 | 1.488286481309     | 4.456486 | 9884  |
| 408    | batter    | 2      | 10 | 10 | 165 | 845 | -10300.199810    | 15.4519632 | 1.528928465806     | 3.930898 | 6800  |
| 409    | batter    | 4      | 4  | 16 | 76  | 934 | -10306.447467    | 4.17789473 | 1.336283387864     | 2.043989 | 2520  |
| 410    | secret    | 2      | 1  | 19 | 165 | 845 | -10306.932730    | 1.82818077 | -1.71682794859     | -1.35210 | -2290 |
| 411    | secret    | 4      | 7  | 13 | 76  | 934 | -10300.067696    | 19.5942163 | 2.090526973462     | 4.426535 | 5550  |
| 412    | bell      | 2      | 5  | 8  | 165 | 845 | -10225.96882€    | 4.47662760 | 1.192237018247     | 2.115804 | 2905  |
| 413    | bell      | 4      | 2  | 11 | 76  | 934 | -10227.914621    | 1.11144923 | 0.994297640635     | 1.054252 | 1032  |
| 414    | pineappl  | 2      | 1  | 5  | 165 | 845 | -10148.503300    | 0.00047247 | 0.020137645571     | 0.021736 | 20    |
| 415    | pineappl  | 4      | 2  | 4  | 76  | 934 | -10146.121865    | 5.57217575 | 2.109774858055     | 2.360545 | 1564  |
| 416    | perrin    | 4      | 1  | 0  | 76  | 934 | 0                | 12.1298701 | 3.713353036944     | 3.482796 | 934   |
| 417    | vinegar   | 2      | 15 | 33 | 165 | 845 | -10625.42055€    | 6.89077923 | 0.810214576196     | 2.625029 | 7230  |
| 418    | vinegar   | 4      | 24 | 24 | 76  | 934 | -10589.364566    | 92.212609€ | 2.336283387864     | 9.602739 | 20592 |
| 419    | crispi    | 2      | 6  | 12 | 165 | 845 | -10283.588294    | 3.61965785 | 0.977324562032     | 1.902539 | 3090  |
| 420    | crispi    | 4      | 8  | 10 | 76  | 934 | -10273.069210    | 31.5631333 | 2.417897153418     | 5.618107 | 6712  |
| 421    | deep      | 2      | 17 | 29 | 165 | 845 | -10599.141397    | 12.5426806 | 1.036245822633     | 3.541564 | 9580  |
| 422    | deep      | 4      | 13 | 33 | 76  | 934 | -10595.012343    | 23.4443918 | 1.681283908756     | 4.841940 | 9634  |
| 423    | ketchup   | 2      | 5  | 4  | 165 | 845 | -10177.689599    | 9.78407892 | 1.722751734946     | 3.127951 | 3565  |
| 424    | ketchup   | 4      | 4  | 5  | 76  | 934 | -10176.341557    | 16.6588806 | 2.488286481309     | 4.081529 | 3356  |
| 425    | worceste  | 4      | 1  | 0  | 76  | 934 | 0                | 12.1298701 | 3.713353036944     | 3.482796 | 934   |
| 426    | plum      | 4      | 1  | 5  | 76  | 934 | -10148.110323    | 0.70747640 | 1.128390536223     | 0.841116 | 554   |
| 427    | master    | 2      | 1  | 9  | 165 | 845 | -10194.002735    | 0.28893089 | -0.71682794859     | -0.53752 | -640  |
| 428    | master    | 4      | 5  | 5  | 76  | 934 | -10185.195475    | 24.1971364 | 2.640289574754     | 4.919058 | 4290  |
| 429    | techniqu  | 4      | 3  | 6  | 76  | 934 | -10179.249410    | 8.23490438 | 2.091396328740     | 2.869652 | 2346  |
| 430    | fail      | 4      | 1  | 24 | 76  | 934 | -10365.578816    | 0.42952037 | -0.93050315283     | -0.65537 | -890  |
| 431    | juic      | 2      | 32 | 21 | 165 | 845 | -10652.232074    | 61.4671978 | 1.630167303619     | 7.840101 | 23575 |
| 432    | juic      | 4      | 6  | 47 | 76  | 934 | -10686.668985    | 0.96847558 | 0.479629619179     | 0.984111 | 2032  |
| 433    | import    | 2      | 4  | 69 | 165 | 845 | -10911.993098    | 5.68285941 | -1.61056441752     | -2.38387 | -8005 |
| 434    | import    | 4      | 2  | 71 | 76  | 934 | -10915.391344    | 2.17507195 | -1.49508720010     | -1.47481 | -3528 |
| 435    | coat      | 2      | 14 | 30 | 165 | 845 | -10579.530578    | 6.86851919 | 0.844247103795     | 2.620785 | 6880  |
| 436    | coat      | 4      | 11 | 33 | 76  | 934 | -10575.391261    | 16.2928241 | 1.537196081790     | 4.036437 | 7766  |
| 437    | balanc    | 4      | 2  | 6  | 76  | 934 | -10169.737667    | 3.39904528 | 1.694737358776     | 1.843649 | 1412  |
| 438    | flour     | 2      | 51 | 58 | 165 | 845 | -11298.636352    | 52.8651627 | 1.129493092670     | 7.270843 | 33525 |
| 439    | flour     | 4      | 13 | 96 | 76  | 934 | -11331.551870    | 2.35024474 | 0.436661540036     | 1.533050 | 4846  |

Figure 7: Table "doc\_bow\_raw"

## 2.5.8 Table "doc\_bow\_raw\_test"

"doc\_bow\_raw\_test" contains a raw list of Bag of Words for test documents. In actual testing, this table would *not* be created. The only reason for creating this table is so that we can run multiple tests on testing data easily. Creating a Bag of Words for 338 documents for each test run would take much more time than creating the BOW once, and reusing it for all tests. The columns are:

- PK\_DOC\_BOW\_RAW\_TEST A primary key column for table "doc\_bow\_raw\_test".
- SELECTION\_ID\_TEST ID of the test document in which this word belongs.
- WORD A cleaned word, which will help in testing of the text-categorization engine and the feature selection algorithms.

| PK_DOC_BOW_RAW_TEST | SELECTION_ID_TEST | WORD    |
|---------------------|-------------------|---------|
| 203                 | 3                 | slice   |
| 204                 | 3                 | section |
| 205                 | 3                 | tast    |
| 206                 | 3                 | direct  |
| 207                 | 3                 | prep    |
| 208                 | 3                 | ingredi |
| 209                 | 3                 | cuisin  |
| 210                 | 3                 | second  |
| 211                 | 3                 | preheat |
| 212                 | 3                 | turn    |
| 213                 | 4                 | spici   |
| 214                 | 4                 | pork    |
| 215                 | 4                 | recip   |
| 216                 | 4                 | tbsp    |
| 217                 | 4                 | stir    |
| 218                 | 4                 | sauc    |
| 219                 | 4                 | cook    |
| 220                 | 4                 | minut   |
| 221                 | 4                 | slice   |
| 222                 | 4                 | bean    |
| 223                 | 4                 | chili   |
| 224                 | 4                 | heat    |
| 225                 | 4                 | food    |

Figure 8: Table "doc\_bow\_raw\_test"

#### 2.6 Creating Bag of Words for Training Dataset - "bow" Table

Creating an initial bag of words list is an important step, as it will help in determining in how many documents each *cleaned* word appears. But to do create the list, we first need to determine what those *cleaned* words are. The next subsections explain each step of the process in creating the Bag of Words, or the BOW, to be inserted in the "bow" table.

#### 2.6.1 The b8 Lexer

In this section, we will explain how the b8 lexer creates tokens, or BOW, that helps in text-categorization. b8 is a Naive Bayesian Spam filter library written by Tobias Leupold. We downloaded the library, and extracted the lexer file out of it for our needs. Written in PHP, this lexer helps create tokens from a string of words. We updated the original lexer by adding stopword removal capability. Stopwords, or "overly common words", are not helpful in categorization, as they cannot differentiate between categories [6]. Words such as *the*, *a*, *of*, *is*, *at*, *on* and many more are considered stopwords. The *stopwords* file we used containd 573 stopwords. Forman also tells us that stopwords are language and domain specific, and he says, "depending on the classification task, they may run the risk of removing words that are essential predictors, e.g. the word 'can' is discriminating between 'aluminum' and 'glass' recycling" [6, 7].

Our version of the b8 lexer also uses Porter stemmer. "The Porter stemming algorithm (or 'Porter stemmer') is a process for removing the commoner morphological and inflexional endings from words in English. Its main use is as part of a term normalisation process that is usually done when setting up Information Retrieval systems" [8]. Stemming of words is an important step in creating useful tokens. To humans, words "cook", "cooking", and "cooked" mean the same action. Using three different words in text-categorization for the same action can lead to wrong or bad results. Porter stemming algorithm stems words and makes them all same. Meaning three different words "cook", "cooking", and "cooked" would end up becoming one word, "cook". Porter stemming algorithm improves results of text-categorization. George Forman also says that "the common practice of stemming or lemmatizing – merging various word forms such as plurals and verb conjugations into one distinct term - also reduces the number of features to be considered. It is properly, however, a feature engineering option" [6].

The b8 lexer first receives the stopwords file as a list of stopword tokens. The lexer has one function that takes in the string to be tokenized, call this string *\$text*. The lexer begins by modifying all punctuation from *\$text*. Following punctuation symbols are not removed, but are converted into a space.

The reason for converting punctuation into spaces is so that the lexer would work as intended. For example, removing punctuation from phrase "MySQL's awesome" would make the phrase "MySQLs awesome". The stemming algorithm may or may not remove the trailing 's', which would cause problems for the categorization algorithm. Replacing punctuation in the same phrase with a space would make it "MySQL s awesome". Letter 's' by itself is a stopword, and would be removed, leaving a descriptive phrase "MySQL awesome". The b8 lexer also receives the document ID, and the category ID at initialization, so that it can be determined for which document and category *\$text* is being tokenized. This information is passed to the lexer per document, so that at the end when a BOW is created in the lexer, it knows what words belong to what document and what category.

*\$text* is then split using b8's built in regular expressions.

```
Listing 2: b8 Regular Expressions
     public $regexp = array(
1
         'ip'
                       => '/([A-Za-z0-9\_\-\.]+)/',
\mathbf{2}
         'raw_split' => '/[\s,\.\/"\:;\|<>\-_\[\]{}\+=\)\(\*\&\^%]+/',
3
         'html'
                       => '/(<.+?>)/',
4
                       => '/(.+?)\s/'
5
         'tagname'
                       => '/^[0-9]+$/'
\mathbf{6}
         'numbers'
7
     );
```

From our example, "MySQL" and "awesome" would be the resulting words from the lexer. These resulting words will be added to a *static* BOW array managed by the b8 lexer itself. The token list, *\$tokens*, which in our example contains words "MySQL" and "awesome", is passed to the function *AddToBagOfWords*. Here is the code:

```
Listing 3: AddToBagOfWords Function
```

```
private function AddToBagOfWords ( $tokens ) {
1
2
        $arr = array();
        foreach ( $tokens as $token => $tokenCount ) {
3
4
           $arr['token'] = $token;
           $arr['folder_id'] = $this->currentCategory;
5
           $arr['selection_id'] = $this->currentSelectionID;
\mathbf{6}
7
           array_push ( self::$bagOfWords , $arr );
        }
8
9
    }
```

The function AddToBagOfWords first creates an array called \$arr. Then it goes through all the tokens in \$tokens, and adds the token, the current document ID,

and the current category ID to *\$arr. \$arr* is then pushed to the global static array *\$bagOfWords.* Note that this approach does not create a unique list of words, but also note that it does not create duplicates of word-folderID-selectionID. This is how BOW is created for given *\$text* data.

Explained above is the core functionality of the b8 lexer, and what it does. How everything is tied together is explained in the next section.

### 2.6.2 Putting Code Together and Creating BOW

The b8 lexer is a core component that creates the BOW for given *\$text* data. However, it is the *createBOW.php* program, referred to as *createBOW*, that is responsible for bringing data from the database, sending *\$text* to the lexer, and handing over the finished BOW list to the database-update utility for updating of the "bow" table in the database.

*createBOW*'s first responsibility is to retrieve data from the database. Specifically, retrieve tagged documents for the purpose of training. *createBOW* begins by running the following query:

select s.pk\_selection, s.url, s.title, s.meta, s.selection\_detail, f.\*
from selection as s, folder as f, selection\_folder as sf
where
 s.pk\_selection=sf.selection\_id and
 f.pk\_folder=sf.folder\_id limit 200 offset 0

This SQL query retrieves the document ID, the URL, the title, the meta, and the text-content of 200 documents at a time from the "selection" table. The same query also retrieves, for those documents, the category ID in which they belong. The reason for retrieving 200 documents at a time is because not all 1,010 documents can fit in the memory at one time. Although, the offset can be increased by 200 automatically, since there were only 1,010 documents, we manually ran the query updating the offset by 200 each iteration. The *createBOW* then retrieves the list of stopwords and gives the list to the b8 lexer as shown below:

```
Listing 5: Retrieving and Setting Stopwords in the b8 Lexer

1 $stopwords = file_get_contents ( 'stopwords' );

2 $stopwords = explode ( "\r\n" , $stopwords );

3

4 $numStopwords = count($stopwords);

5 // \b for word-boundary "u" for UTF-8. "i" for insensitive.

6 for ( $i=0 ; $i<$numStopwords ; $i++ ) {

7 $stopwords[$i] = "/\b" . $stopwords[$i] . "\b/ui";

8 }

9

10 $lexer = new b8_Lexer();

11 $lexer->SetStopwords ( $stopwords );
```

Line 1 gets the contents of the "stopwords" file in the *\$stopwords* string. On line 2, the *explode* function breaks the *\$stopwords* string into an array specified by the delimiter string "\r\n". The for loop prepares each stopword for a regularexpression in the b8 lexer so that each stop word can be easily removed. In the loop, each stopword is wrapped by '\b' for word-boundary, and appended with the "ui" flags for UTF-8 and CASE INSENSITIVE. Lexer is then initialized on line 10, and the *\$stopwords* are set in line 11.

Once the documents are retrieved and the lexer is initialized, the actual processing for tokenizing of the documents can begin. Code is given below. The variable *\$selections* is a list of documents.

Listing 6: Tokenize Documents using the b8 Lexer

```
1 foreach ( $selections as $selectionItem ) {
2     $selectionID = $selectionItem['pk_selection'];
3     $category = $selectionItem['PK_FOLDER'];
4
```

```
$url = strtolower($selectionItem['url']);
\mathbf{5}
     $title = strtolower($selectionItem['title']);
6
     $meta = strtolower($selectionItem['meta']);
7
     $selectionDetail = strtolower($selectionItem['selection_detail']);
8
9
     $strToTokenize = $url .' '. $title .' '. $meta .' '. $selectionDetail;
10
     $lexer->SetCategory ( $category );
11
     $lexer->SetSelectionID ( $selectionID );
12
13
     $lexer->get_tokens ( $strToTokenize );
14 }
```

In the code given above, the loop goes through each document item, and stores the document ID, the category ID, and the URL, the title, the meta information and the text-content of the document in appropriate variables. Note that the URL, the title, the meta, and the text-content are all first converted to lower case, so that the lexer treats words with different cases in a uniform way. These fields are then concatenated together into one string. Dot (.) is the concatenation operator in PHP. The reason for making one string is because, I'm considering the URL, the title, the meta, and the text-content as a document's *joined* information. This is a naïve approach, however. Better approach would be to assign each field different weights, which would then improve categorization dramatically. Next, for each document, the category ID and the document ID are set in the lexer. Then the *get\_tokens* function is passed the concatenated string to be tokenized.

The *get\_tokens* tokenizes the string *\$strToTokenize* and creates a BOW for those tokens given the category ID, and the document ID. Once the loop is done, a BOW in the lexer is fully created. The *createBOW* retrieves BOW from the lexer, and inserts all the tokens in the "bow" table in the database. Code is given below. Notice that the *\$tokenList* is passed to the InsertBOW, which actually performs inserts to the table.

Listing 7: Get Tokens and Call InsertBOW to Save BOW

```
1 $tokenList = $lexer->GetBagOfWords();
2
3 $bowInsertFacade = new BOWInsertFacade();
4 $bowInsertFacade->InsertBOW ( $tokenList );
```

Below is the InsertBOW function that creates and performs inserts on the "bow" table.

Listing 8: InsertBOW Function

```
1 public function InsertBOW ( $bow ) {
     $num = count($bow);
2
3
     for ( $i=0 ; $i<$num ; $i++ ) {</pre>
4
5
         $query =
         "insert into bow ( word , selection_id , folder_id ) values (
6
            '" . mysql_real_escape_string($bow[$i]['token'],$this->dbLink) . "',
7
            '" . $bow[$i]['selection_id'] . "',
8
            '" . $bow[$i]['folder_id'] . "'
9
        )";
10
11
        $result = mysql_query ( $query , $this->dbLink );
12
     }
13
14 }
```

In the *InsertBOW* function above, line 2 first counts how many items need to be inserted. The for-loop then runs through all the items, and builds an insert-query-string, which is then run using the  $mysql_query$  command of PHP. Here are a few sample queries that were ran:

Listing 9: Sample InsertBOW Queries

```
1 insert into bow ( word , selection_id , folder_id )
     values ( 'chop' , '77' , '2' );
2
3 insert into bow ( word , selection_id , folder_id )
     values ( 'pepper' , '77' , '2' );
4
5 insert into bow ( word , selection_id , folder_id )
     values ( 'bake' , '77' , '2' );
6
7 insert into bow ( word , selection_id , folder_id )
     values ( 'stir', '77', '2');
8
9 insert into bow ( word , selection_id , folder_id )
     values ( 'photo' , '673' , '26' );
10
11 insert into bow ( word , selection_id , folder_id )
     values ( 'network' , '673' , '26' );
12
```

```
13 insert into bow ( word , selection_id , folder_id )
14 values ( 'social', '673', '26' );
15 insert into bow ( word , selection_id , folder_id )
16 values ( 'cast' , '772' , '22' );
17 insert into bow ( word , selection_id , folder_id )
18 values ( 'object' , '772' , '22' );
19 insert into bow ( word , selection_id , folder_id )
20 values ( 'string' , '772' , '22' );
```

I have shown only 10 sample queries above. After running all insert queries to the "bow" table, the "bow" table contained 88,230 rows.

Now the "bow" table is fully created, and has data that can be used. How data from the "bow" table will be used is briefly explained in the next section.

### 2.6.3 Importance of the "BOW" Table

The "bow" table is ready to be used. There are two main purposes for using the "bow" table: reusability, and counting of documents.

- Reusability Creating the "bow" table takes a long time. Once the "bow" table is created, the training documents do not need to be touched again, because the "bow" table contains all needed information. This saves a lot of time.
- 2. Counting of documents For text-categorization, it is important to determine in how many documents a word appears, or in how many documents the word does not appear, and more variations explained in detail later. And because the "bow" table contains ungrouped list of word - document ID - folder ID, counting of documents can be easily queried right from the "bow" table without touching the documents again. Again, saving a lot of time.

The "bow" table contains ungrouped list of word - document ID - folder ID. Next, we have to create a list of words that grouped by word and category ID, and insert into a table that we call "doc\_bow\_raw". Counts of the documents will be found in this table as well. The procedure is extremely easy, as we have to run only one SQL query. This procedure of creating the "doc\_bow\_raw" table is explained next.

### 2.7 Creating Bag of Words for Training Dataset - "doc\_bow\_raw" Table

The "doc\_bow\_raw" table has the following columns available: word, folder\_id, multiple columns for different types of document counts, and columns available for values for feature selection algorithms. The "bow" table had ungrouped data, whereas the "doc\_bow\_raw" table has grouped data, grouped by word - folder ID. Because we're using MySQL, we can just run a simple query to insert data from the "bow" table into the "doc\_bow\_raw" table. Again, reusability of the "bow" table becomes very helpful.

To insert into the "doc\_bow\_raw" table from the "bow" table, we will run the following simple query.

|          | Listing 10: Query to Insert Into "doc_bow_raw" Table    |
|----------|---------------------------------------------------------|
| 1        | <pre>insert into doc_bow_raw ( word , folder_id )</pre> |
| <b>2</b> | <pre>select word, folder_id from bow</pre>              |
| 3        | group by word, folder_id                                |

A total of 20,419 records were inserted into the "doc\_bow\_raw" table from the "bow" table. Even though inserting data this way is more correct than any other way, one way would be to check integrity of these insertions is by checking against another table that we know for fact contained grouped word - folder ID pairs.

This second table we checked against was actually created using PHP-MySQL using the same way the "bow" table was created. The only difference would be

to replace the AddToBagOfWords function explained above with the following new

function:

```
private function AddToBagOfWords ( $tokens ) {
1
        foreach ( $tokens as $token => $tokenCount ) {
2
3
           if ( !isset(self::$bagOfWords[$token]) ) {
4
               self::$bagOfWords[$token] = array();
5
               for ( $i=0 ; $i<$this->numCategories ; $i++ ) {
6
                  $category = $this->categoryList[$i];
7
                  self::$bagOfWords[$token][$category] = 0;
8
               }
9
           }
10
        }
11
     }
12
```

Here, the only difference is that, if the word (token) is already set in the *\$bagOf-Words* global static array, then the word is not added to the list again.

Now we have two different versions of the "doc\_bow\_raw" table. One using the query, another using PHP-MySQL. To check correctness, we will run the following query:

```
Listing 12: Checking Correctness of the Data in Table "doc_bow_raw" Inserted Using a Query on
the "bow" Table

1 select word, folder_id from doc_bow_raw

2 where ( word , folder_id ) not in

3 (

4 select word , folder_id from doc_bow_raw_PHP

5 );
```

Running this query returned an empty set, as expected. This means, data inserted using PHP and data inserted using the query on the "bow" table match 100%. Next, we create the bag of words for the test dataset.

2.8 Creating Bag of Words for Test Dataset - "doc\_bow\_raw\_test" Table

As mentioned earlier in section 2.3, and 2.4, the test dataset was collected and tagged the same was as the training dataset. The only difference between the training and the testing dataset is that the BOW created for them has to go in different tables. The BOW for the training data needs to go in the "doc\_bow\_raw" table, and the BOW for the test data needs to go in the "doc\_bow\_raw\_test" table. There is no difference in how the lexer builds the BOW for the training and the testing dataset. How the BOW is created has already been explained, and exactly the same process applies to the test dataset. How data for the test BOW is inserted is explained here.

The program *createDocRawBOWTest* is used to create BOW for test data. Here a call is made to the lexer to get the BOW:

| Listing    | 13: Get    | BOW from | the b8 | Lexer |  |
|------------|------------|----------|--------|-------|--|
| <b>A</b> 1 | <b>A</b> 7 |          | 0.411  | 1 ()  |  |

# 1 \$bow = \$lexer->GetBagOfWords();

Then a call to another function is made to insert \$bow with a given document ID. If you recall, in listing 6, we talked about how the selectionID, or the document ID, is retrieved from a \$selectionItem. For each test document, the document ID is retrieved almost the same way. This \$selectionID along with \$bow are passed to the *InsertBOWTest* function. Note that  $pk\_selection\_test$  is a column in the table  $selection\_test$ . Code is given below.

|               | Listing 14: Get Document ID for Test Data                         |
|---------------|-------------------------------------------------------------------|
| 1             | <pre>\$selectionID = \$selectionItem['pk_selection_test'];</pre>  |
| $\frac{2}{3}$ | <pre>\$bowTest-&gt;InsertBOWTest ( \$selectionID , \$bow );</pre> |

Below is the code that will insert word - document ID pairs in the "doc\_bow\_raw\_test"

table.

```
Listing 15: InsertBOWTest Function
1 public function InsertBOWTest ( $selectionID , &$bow ) {
     foreach ( $bow as $word => $nothing ) {
\mathbf{2}
3
         $word = mysql_real_escape_string ( $word , $this->dbLink );
\mathbf{4}
5
6
         $query =
         "insert into doc_bow_raw_test
\overline{7}
8
             ( selection_id_test , word )
         values (
9
            '" . $selectionID . "',
10
            '" . $word . "'
11
         )":
12
13
14
         $result = mysql_query ( $query , $this->dbLink );
     }
15
16 }
```

A total of 26,789 rows were inserted in the *doc\_bow\_raw\_test* table. Here are a

few sample queries that were ran:

Listing 16: Sample InsertBOWTest Queries

```
1 insert into doc_bow_raw_test
2
     ( selection_id_test , word )
3 values (
     '1' , 'carrot'
4
5);
6 insert into doc_bow_raw_test
7
     ( selection_id_test , word )
8 values (
   '1' , 'potato'
9
10);
11 insert into doc_bow_raw_test
12
   ( selection_id_test , word )
13 values (
    '1' , 'stew'
14
15);
16 insert into doc_bow_raw_test
     ( selection_id_test , word )
17
18 values (
     '1' , 'tbsp'
19
20);
21 insert into doc_bow_raw_test
     ( selection_id_test , word )
22
23 values (
  '1' , 'cook'
24
25 );
```

```
26 insert into doc_bow_raw_test
27 ( selection_id_test , word )
28 values (
29 '1', 'food'
30 );
```

Now that the training and the testing datasets have been inserted in proper tables, we can proceed to the counting of the documents. Document counting is the most crucial process for feature selection algorithms. Now we have to calculate the A, B, C, D. Calculating these A, B, C, D values is explained in the next section.

#### CHAPTER 3

## COUNTING DOCUMENTS

Document counting is an important task in feature selection algorithms. Document counts can help determine how important or not-important a word token is. The next few sections explain the A, B, C, D values, what they are, and how they are calculated.

### 3.1 The A, B, C, D Values

#### 3.1.1 Explanation of the A, B, C, D Values

The A, B, C, D values have been mentioned many times so far in this thesis, and they are the most important values in the feature selection algorithms we have tested. Now, we will describe what each part of A, B, C, D means:

- A the number of documents in category, C, containing word/token, t.
- B the number of documents not in category, C, containing word/token, t.
- C the number of document in category, C, not containing word/token, t.
- D the number of documents not in category, C, not containing word/token, t.

[4]

These A, B, C, D values are used in all feature selection algorithms we've tested in one way or another. These A, B, C, D values are stored in the "doc\_bow\_raw" table, but the actual calculations happen on the "bow" table. Calculating them is a major task, and how they are calculated is explained next. 3.1.2 Calculating and Updating "doc\_bow\_raw" with the A, B, C, D Values

Calculating the A, B, C, D values first requires me to get word - folder ID information from the "doc\_bow\_raw" table. The "doc\_bow\_raw" table has 20,419 records. Retrieving only 2 columns of 20,419 records works fine, as it can fit in the memory. Because the actual document count calculations have to be done using the "bow" table, our initial plan was to retrieve all 88,230 rows of the "bow" table in PHP, and do the counts on this retrieved data in the memory itself. This way turned out to be much slower. Another, faster, way was implemented by running the *count* queries on the database side. This approach did not need the "bow" table to be retrieved. Code for the loop that goes thorough each word - category ID, calls *CalculateABCDValues* and *UpdateABCDValues* is given below:

```
Listing 17: Loop to Calculate and Update A B C D Values
1 foreach ( $resultList as $key => $details ) {
2    $word = $details['word'];
3    $folder = $details['folder'];
4
5    $values = $dbDocBOWRaw->CalculateABCDValues ( $word , $folder );
6
7    $dbDocBOWRaw->UpdateABCDValues ( $word , $folder , $values );
8
9 }
```

The loop above goes thorough each word - category ID and calls the *Calculate-ABCDValues* function, passing word and category ID. Code for the *CalculateABCD-Values* function is given below:

Listing 18: CalculateABCDValues Function public function CalculateABCDValues ( \$word , \$folderID ) { word = mysql\_real\_escape\_string(\$word,\$this->dbLink); folderID = mysql\_real\_escape\_string(\$folderID,\$this->dbLink); { squery =

```
"select count(0) as A from (
6
           select distinct selection_id
7
8
           from bow
           where folder_id='" . $folderID . "' and word='" . $word . "'
9
10
        ) as tbl";
        $row = mysql_fetch_assoc ( mysql_query ( $query , $this->dbLink ) );
11
        A = row[A']:
12
13
        $query =
14
        "select count(0) as B from (
15
           select distinct selection_id
16
           from bow
17
           where folder_id<>'" . $folderID . "' and word='" . $word . "'
18
        ) as tbl";
19
        $row = mysql_fetch_assoc ( mysql_query ( $query , $this->dbLink ) );
20
        B = row['B'];
21
22
        $query =
23
        "select count(0) as C from (
24
           select distinct selection_id
25
26
           from bow
           where folder_id='" . $folderID . "' and word<>'" . $word . "'
27
        ) as tbl";
28
        $row = mysql_fetch_assoc ( mysql_query ( $query , $this->dbLink ) );
29
        C = row['C'];
30
31
        $query =
32
        "select count(0) as D from (
33
           select distinct selection_id
34
           from bow
35
           where folder_id<>'" . $folderID . "' and word<>'" . $word . "'
36
37
        ) as tbl";
        $row = mysql_fetch_assoc ( mysql_query ( $query , $this->dbLink ) );
38
        $D = $row['D'];
39
40
        $values = array();
41
42
        values['A'] = A;
        $values['B'] = $B;
43
        $values['C'] = $C;
44
        $values['D'] = $D;
45
        return $values;
46
     }
47
```

In the *CalculateABCDValues* function, the *\$folderID* variable represents the ID of the category. Notice that all count queries are done on the "bow" table.

Explanation of SQL query for 'A' (lines 6-10): First get all document ID where category ID matches *\$folderID* and word matches *\$word*. Then do a count of these documents, and store the result in variable \$A.

Explanation of SQL query for 'B' (lines 15-19): First get all document ID where category ID does *NOT* match *\$folderID* and word matches *\$word*. Then do a count of these documents, and store the result in variable *\$B*.

Explanation of SQL query for 'C' (lines 24-28): First get all document ID where category ID matches *\$folderID* and word does *NOT* match *\$word*. Then do a count of these documents, and store the result in variable *\$C*.

Explanation of SQL query for 'D' (lines 33-37): First get all document ID where category ID does *NOT* match *\$folderID* and word does *NOT* match *\$word*. Then do a count of these documents, and store the result in variable *\$D*.

Once the variables A, B, C, and D are set, store them in values array, and return this array.

Then, as shown in Listing 17, the function *UpdateABCDValues* is called, and is passed the word, the category ID, and the *\$values* array to be updated in the "doc\_bow\_raw" table. Code for the function *UpdateABCDValues* is given below:

## Listing 19: UpdateABCDValues Function

```
public function UpdateABCDValues ( &$word , &$folder , &$values ) {
1
2
         a = values['A'];
        $b = $values['B'];
3
        $c = $values['C'];
4
        $d = $values['D'];
5
6
7
         $query =
8
         "update doc_bow_raw set
         A='" . $a ."',
9
        B='" . $b . "'
10
        C='" . $c . "'
11
        D='" . $d . "'
12
13
         where
            word='" . mysql_real_escape_string($word,$this->dbLink) . "' and
14
            folder_id='" . $folder . "'";
15
16
        $result = mysql_query ( $query , $this->dbLink );
17
     }
```

As mentioned earlier, calculating these A, B, C, D values is a big task. Even with *indexed* columns in all the tables, calculating and updating these A, B, C, D values in the "doc\_bow\_raw" table took more than 30 minutes on a computer, which has the following configuration:

- Processor 2.2 GHz Intel Core i7
- Memory 4 GB 1333 MHz DDR3
- HD 500 GB. 468.35 GB Available.

These A, B, C, D values, however, have to be calculated only once for training. Once these values are stored in the table, they do not need to be modified unless more training needs to be done. The training and the testing datasets used for this thesis are very, very small. Also, as mentioned in section 2.2, we have only 9 categories, which is a very small number of categories. In the real world, there could be hundreds of categories, and more categories would have to be included dynamically. New documents have to be included in the training set, and so, training would have to be done dynamically as well. In such large-scale cases, a very efficient system would have to be developed where these document counts could be updated much faster! This area could be further researched. For now, we can move on to explaining the core of this thesis, the feature selection algorithms.

### CHAPTER 4

## FEATURE SELECTION ALGORITHMS

Six different feature selection algorithms were implemented. This section describes why to use a feature selection algorithm, and describes each algorithm.

4.1 Why Use Feature Selection?

Much research has been done on why feature selection is important and should be used when categorizing textual data. Shang, Huang, Zhu, Lin, Qu, Wang state the following:

A major problem of text categorization is the high dimensionality of the feature space. For many learning algorithms, such high dimensionality is not permitted. Moreover most of these dimensions are not relative to text categorization; even some noise data hurt the precision of the classifier.

[2]

It is not practical to use all features gathered from the training documents to use in text-categorization. "Reduction of the features used for the representation of documents is an absolute requirement for using most of the machine learning algorithms." [9]

For this reason, one or more feature selection techniques have to be used, so that by using less amount of features/tokens/words, new documents can be categorized easily, faster, and by using less computation power.

Feature selection is "selecting a subset of the features available for describing

the data" [5], or in other words it is a method to reduce "the dimensionality of the dataset by removing features that are considered irrelevant for the classification" [9].

There are many benefits to using feature selection. The benefits of using feature selection are described below:

- Simplifying or speeding up computations with only little loss in classification quality. [5]
- 2. Reduce dimensionality of feature space and improve the efficiency, performance gain, and precision of the classifier. [2, 10, 9]
- Improves classification effectiveness, computational efficiency, and accuracy. [10, 1]
- 4. Helps remove non-informative and noisy features and helps reduce the feature space to a manageable size. [11]
- Helps keep computational requirements and dataset size small, especially for those text-categorization algorithms that do not scale with the feature set size.
   [9]

George Forman describes that,

The overall feature selection procedure is to score each potential feature according to a particular feature selection metric, and then take the best k features. Scoring involves counting the occurrences of a feature in training positive- and negative-class training examples separately, and then computing a function of these. What feature selection algorithms were used, and their explanations are given next.

### 4.2 Feature Selection Algorithm Explanations

This section describes the feature selection algorithms we used. The algorithms are: Document Frequency, Information Gain, Mutual Information, Chi Square, NGL (Ng-Goh-Low) Coefficient, and GSS (Galavotti-Sebastiani-Simi) Coefficient. Each subsection below explains an algorithm.

## 4.2.1 Document Frequency - Explanation

Document frequency is a very simple feature selection method. Document frequency for a term can be found by counting the number of documents in which a term/feature occurs. [1, 10, 3]. Document frequency assumes that rare terms are "non-informative for category prediction, or non-influential in global performance" [3], and "terms with higher document frequency are more informative for classification" [1].

Document frequency is already calculated, because we have already calculated the A, B, C, D values, so document frequency is:

$$DF = A$$

### 4.2.2 Information Gain - Explanation

Information gain value measures "the number of bits of information obtained for category prediction by knowing presence of absence of a term in a document". [3, 1, 10].

According to Mukras *et al.*, "the idea behind IG is to select features that reveal the most information about the classes" [12].

Information gain values were calculated as follows:

$$IG(t,c) = \sum_{c \in \{c_i, \bar{c_i}\}} \sum_{t \in \{t_k, \bar{t_k}\}} P(t,c) \cdot \log \frac{P(t,c)}{P(t)P(c)}$$

[9]

## 4.2.3 Mutual Information - Explanation

Mutual information method assumes that the "term with higher category ratio is more effective for classification" [1].

Mutual information can be calculated as follows using our already calculated A, B, C, D values:

$$MI = \log \frac{A \times N}{(A+C)(A+B)}$$
[1]

Here, A is the number of documents that contain the term, t, and also belong to category, c. B is the number of documents that contain the term, t, but do not belong to category, c. C is the number of documents that do not contain the term, t, but belong to category, c. N is the number of training documents. [1, 3].

## 4.2.4 Chi Square - Explanation

Chi square measures the lack of independence between a term, t, and the category, c [10, 3].

Chi square,  $\chi^2$ , can be calculated as follows, again, using our previously calculated A, B, C, D values:

$$\chi^{2} = \frac{N(AD - CB)^{2}}{(A + C)(B + D)(A + B)(C + D)}$$

Again, A is the number of documents that contain the term, t, and also belong to category, c. B is the number of documents that contain the term, t, but do not belong to category, c. C is the number of documents that do not contain the term, t, but belong to category, c. D is the number of documents that do not contain the term, t, and do not belong to category, c. N is the number of training documents. [4].

## 4.2.5 NGL (Ng-Goh-Low) Coefficient - Explanation

NGL Correlation Coefficient (CC) is a variant of  $\chi^2$  metric. A positive NGL CC value indicates that word, w, is a possible feature word and correlates with category, c, while a negative value means word, w, correlates with category,  $\bar{c}$ . The NGL CC value can be computed as follows:

$$NGL = \frac{\sqrt{Tr} \cdot \left[P(t_k, c_i) \cdot P(\bar{t_k}, \bar{c_i}) - P(t_k, \bar{c_i}) \cdot P(\bar{t_k}, c_i)\right]}{\sqrt{P(t_k) \cdot P(\bar{t_k}) \cdot P(c_i) \cdot P(\bar{c_i})}}$$

[9]

[4]

Which we can easily compute using the A, B, C, D values as:

$$NGL = \frac{\sqrt{N} \cdot (AD - CB)}{\sqrt{(A+C)(B+D)(A+B)(C+D)}}$$

Uchyigit and Ma tell us that, "the NGL coefficient is reported to have better performance than  $\chi^{2}$ " [13] They say so, because NGL "selects words that correlate with c(i.e. are positive) and does not select those words which correlate with  $\bar{c}$ , unlike the  $\chi^2$  statistic" [13].

## 4.2.6 GSS (Galavotti-Sebastiani-Simi) Coefficient - Explanation

Galavotti-Sebastiani-Simi propose a simplified  $\chi^2$  statistic. They remove the  $\sqrt{N}$  factor, and the denominator completely. They describe the  $\sqrt{N}$  factor as being unnecessary. They also remove the denominator,  $\sqrt{(A+C)(B+D)(A+B)(C+D)}$ , by giving the reason that the denominator gives high Correlation Coefficient score to rare words, and rare categories [13]. The GSS CC value can be computed as follows:

$$GSS = P(t_k, c_i) \cdot P(\bar{t_k}, \bar{c_i}) - P(t_k, \bar{c_i}) \cdot P(\bar{t_k}, c_i)$$

Which we can easily compute using the A, B, C, D values as:

$$GSS = AD - CB$$

Now that we have understanding of these feature selection algorithms, we can move on to implementation. Next chapter describes how values of these algorithms were calculated.

## CHAPTER 5

## IMPLEMENTATION OF FEATURE SELECTION ALGORITHMS

This section gives implementation details for each algorithm described above. Before we begin implementation details on any algorithm, we will first look at a common task that is required for all algorithms, which is to retrieve the A, B, C, D values from the database. A utility *DBDocBowRaw* is created, which includes many functions related to the "doc\_bow\_raw" table, and also contains the function *RetrieveABCDValues*. Implementation of this function is given below, which is used to get the A, B, C, D values out of the database and into the application.

Listing 20: RetrieveABCDValues Function

```
public function RetrieveABCDValues() {
1
         $query =
2
         "select pk_doc_bow_raw, a, b, c, d from doc_bow_raw";
3
4
5
         $result = mysql_query ( $query , $this->dbLink );
6
         if ( $result ) {
7
            $list = array();
8
            while ( $row = mysql_fetch_assoc ( $result ) ) {
9
10
               $pk = $row['pk_doc_bow_raw'];
               if ( !isset($list[$pk]) ) {
11
                   $list[$pk] = array();
12
               }
13
               unset($row['pk_doc_bow_raw']);
14
               $list[$pk] = $row;
15
            }
16
17
            return $list;
18
         }
19
         else {
20
            return false;
21
         }
22
     }
23
```

The while loop (lines 9-16) fetches rows from the resource, *\$result*. The purpose of the code inside the while loop is to create a new list, called *\$list*, with keys being

the primary key values of the "doc\_bow\_raw" table. Meaning, given the following array data-structure:

Listing 21: Sample RAW Array Result

```
1 Array (
      [0] => Array (
\mathbf{2}
3
         [pk_doc_bow_raw] => 404
4
         [a] => 2
         [b] => 9
5
         [c] => 14
6
         [d] => 165
7
8
      )
      [1] => Array (
9
10
         [pk_doc_bow_raw] => 405
         [a] => 4
11
         [b] => 10
12
         [c] => 13
13
         [d] => 76
14
15
      )
      [2] => Array (
16
         [pk_doc_bow_raw] => 406
17
         [a] => 2
18
19
         [b] => 12
20
         [c] => 44
21
         [d] => 165
      )
22
23)
```

The while loop will convert the structure into:

Listing 22: Sample Converted Array Result

```
1 Array (
      [404] => Array (
\mathbf{2}
          [a] => 2
3
          [b] => 9
4
5
          [c] => 14
6
          [d] => 165
7
      )
      [405] => Array (
8
          [a] => 4
9
          [b] => 10
10
11
          [c] => 13
          [d] => 76
12
      )
13
      [406] => Array (
14
          [a] => 2
15
          [b] => 12
16
17
          [c] => 44
         [d] => 165
18
```

19 ) 20 )

> Note that  $pk\_doc\_bow\_raw$  were dropped from each sub-array, and became keys in the array. The following code shows how we call the *RetrieveABCDValues* and retrieve the A, B, C, D values.

| Listing 23: | Calling | RetrieveABCD | Values | Function |
|-------------|---------|--------------|--------|----------|
|             | Comme   |              |        |          |

```
1 $dbDocBOWRaw = new DBDocBOWRaw();
2 $dbr = $dbDocBOWRaw->RetrieveABCDValues();
```

Now that we have the A, B, C, D values stored in the variable *\$dbr* for our feature selection methods, we can begin implementation details for each algorithm. Let us begin with Document Frequency.

# 5.1 Document Frequency - Calculation Implementation Details

We have already calculated document frequency values as the 'A' column in the "doc\_bow\_raw" table in the database. No further calculations are necessary. Let us look at *information gain* next.

#### 5.2 Information Gain - Calculation Implementation Details

Now that we have the A, B, C, D values in the \$dbr variable, we can loop through all items in \$dbr and calculate information gain using the IG formula. Here's the code to calculate and update the information gain values:

```
Listing 24: Calculate and Update Information Gain Values
1 foreach ( $dbr as $pk => $counts ) {
     a = \text{scounts}['a'];
2
     $b = $counts['b'];
3
     $c = $counts['c'];
4
     d = \text{scounts}['d'];
5
6
7
     $t_c = $a * log ( $a/(($a+$c)*($a+$b)) , 2 );
     $tBar_c = $b * log ( $b/(($b+$d)*($a+$b)) , 2 );
8
     $t_cBar = $c * log ( $c/(($a+$c)*($c+$d)) , 2 );
9
     $tBar_cBar = $d * log ( $d/(($b+$d)*($c+$d)) , 2 );
10
11
12
     $dbr[$pk]['ig'] = $t_c + $tBar_c + $t_cBar + $tBar_cBar;
13 }
14
15 $dbDocBOWRaw->UpdateInformationGain ( $dbr );
```

The code above goes through each item in \$dbr, and calculates the IG values according to the formula, and puts the result back in \$dbr. At the end, UpdateInformationGain is called, and is passed \$dbr by reference to update the information gain values in the database. The code below shows the UpdateInformationGain function.

```
Listing 25: UpdateInformationGain Function
```

```
public function UpdateInformationGain ( &$dbr ) {
1
        foreach ( $dbr as $pk => $details ) {
\mathbf{2}
           $query =
3
           "update doc_bow_raw
4
              set information_gain='" . $details['ig'] . "'
5
               where pk_doc_bow_raw='" . $pk . "'";
6
           $result = mysql_query ( $query , $this->dbLink );
7
        }
8
    }
9
```

## 5.3 Mutual Information - Calculation Implementation Details

Code is given below to calculate and update the mutual information values from the \$dbr variable. Because the MI formula requires the number of training documents, a variable, \$numTrainingDocuments, is created with the value of 1,010.

|          | Listing 26: Calculate and Update Mutual Information Values                       |
|----------|----------------------------------------------------------------------------------|
| 1        | <pre>\$numTrainingDocuments = 1010;</pre>                                        |
| <b>2</b> | <pre>foreach ( \$dbr as \$pk =&gt; \$counts ) {</pre>                            |
| 3        | A = scounts['a'];                                                                |
| 4        | <pre>\$B = \$counts['b'];</pre>                                                  |
| 5        | <pre>\$C = \$counts['c'];</pre>                                                  |
| 6        | <pre>\$mi = log( (\$A*\$numTrainingDocuments) / ((\$A+\$C)*(\$A+\$B)) ,2);</pre> |
| 7        |                                                                                  |
| 8        | <pre>\$dbDocBOWRaw-&gt;UpdateMIValue ( \$pk , \$mi );</pre>                      |
| 9        | }                                                                                |

The function *UpdateMIValue* is given below that updates the mutual information values in the database. Note that this function is executed at every iteration in the loop given above.

### Listing 27: UpdateMIValue Function

```
1 //Passed by reference.
2 public function UpdateMIValue ( &$pk , &$mi ) {
3     $query =
4     "update " . $this->table . " set mutual_information='" . $mi . "'
5     where pk_doc_bow_raw='" . $pk . "'";
6     $result = mysql_query ( $query , $this->dbLink );
7  }
```

## 5.4 Chi Square - Calculation Implementation Details

Code is given below to calculate and update the  $\chi^2$  values from the *\$dbr* variable. Again, *\$numTrainingDocuments* is used with the value of 1,010, as the  $\chi^2$  formula requires the number of training documents.

|          | Listing 28: Calculate and Update $\chi^2$ Values                            |
|----------|-----------------------------------------------------------------------------|
| 1        | <pre>\$numTrainingDocuments = 1010;</pre>                                   |
| <b>2</b> | <pre>foreach ( \$dbr as \$pk =&gt; \$counts ) {</pre>                       |
| 3        | <pre>\$A = \$counts['a'];</pre>                                             |
| 4        | <pre>\$B = \$counts['b'];</pre>                                             |
| 5        | \$C = \$counts['c'];                                                        |
| 6        | <pre>\$D = \$counts['d'];</pre>                                             |
| 7        | <pre>\$chiValue = ( \$numTrainingDocuments * pow(\$A*\$D-\$C*\$B,2) )</pre> |
| 8        | / ((\$A+\$C)*(\$B+\$D)*(\$A+\$B)*(\$C+\$D));                                |
| 9        |                                                                             |
| 10       | <pre>\$dbDocBOWRaw-&gt;UpdateChiValue ( \$pk , \$chiValue );</pre>          |
| 11       | }                                                                           |

The function UpdateChiValue is given below that updates the  $\chi^2$  values in the database. Note that this function is also executed at every iteration in the loop given above.

#### Listing 29: UpdateChiValue Function

```
//Passed by reference.
public function UpdateChiValue ( &$pk , &$chiValue ) {
    $query =
    "update " . $this->table . " set chi_square='" . $chiValue . "'
    where pk_doc_bow_raw='" . $pk . "'";
    $result = mysql_query ( $query , $this->dbLink );
}
```

### 5.5 NGL - Calculation Implementation Details

Code is given below to calculate and update the NGL coefficients from the *\$dbr* variable. The number of training documents is also required to calculate the NGL coefficients. So, a variable, *\$numTrainingDocuments*, is created with the value of 1,010.

```
1 $numTrainingDocuments = 1010;
2 foreach ( $dbr as $pk => $counts ) {
     A = counts['a'];
3
     $B = $counts['b'];
4
     C =  counts ['c'];
5
     D = \text{scounts}['d'];
6
     $ngl = ( sqrt($numTrainingDocuments) * ($A*$D-$C*$B) )
7
8
                       /
                           sqrt( ($A+$C)*($B+$D)*($A+$B)*($C+$D) );
9
10
     $dbDocBOWRaw->UpdateNGLValue ( $pk , $ngl );
11 }
```

The function UpdateNGLValue is given below that updates the NGL coefficients

in the database. Again, this function is executed at every iteration in the loop given above.

#### Listing 31: UpdateNGLValue Function

```
//Passed by reference.
public function UpdateNGLValue ( &$pk , &$ngl ) {
    $query =
    "update " . $this->table . " set ngl='" . $ngl . "'
    where pk_doc_bow_raw='" . $pk . "'";
    $result = mysql_query ( $query , $this->dbLink );
  }
```

### 5.6 GSS - Calculation Implementation Details

Code is given below to calculate and update the GSS coefficients from the \$dbr variable.

```
Listing 32: Calculate and Opdate GSS Coefficients
1 foreach ( $dbr as $pk => $counts ) {
2   $A = $counts['a'];
3   $B = $counts['b'];
4   $C = $counts['c'];
5   $D = $counts['d'];
6   $gss = ($A*$D-$C*$B);
7
8   $dbDocBOWRaw->UpdateGSSValue ( $pk , $gss );
9 }
```

The function *UpdateGSSValue* is given below that updates the GSS coefficients in the database. Again, this function is executed at every iteration in the loop given above.

```
Listing 33: UpdateGSSValue Function

//Passed by reference.
public function UpdateGSSValue ( &$pk , &$gss ) {
    $query =
    "update " . $this->table . " set gss='" . $gss . "'
    where pk_doc_bow_raw='" . $pk . "'";
```

6 7

}

We have calculated all needed values using our feature selection algorithms. Now, we run our text categorization engine and determine which feature selection algorithms can give us the best results. The next chapter reports the results.

\$result = mysql\_query ( \$query , \$this->dbLink );

# CHAPTER 6

### RESULTS

### 6.1 Using All Features

Recall that we already created the "doc\_bow\_raw\_test" table from the test data. This same table is used in testing. We also calculated *precision*, *recall*, and F1 values to determine how accurately documents were categorized when using different feature selection methods. We can calculate *recall* and *precision* as follows:

$$recall = \frac{TP}{TP + FN}$$
$$precision = \frac{TP}{TP + FP}$$

Here, TP is the number of true-positives, FP is the number of false-positives, and FN is the number of false-negatives.

A true-positive is when a human and the categorization algorithm both agree that a document belongs in the exact same category. For example, if we believe a document is about "Indian" food recipe, then the categorizer must also give "Indian" category as the result.

A false-positive is when a human knows that a document must belong to some category,  $C_A$ , but the categorizer gives category,  $C_B$ , as the result. Both results belong to some parent category, C, but category  $C_A \neq C_B$ . For example, a human knows that a document is about "Indian" food recipe, and categorizes that document into "Indian" category, but the categorizer puts the same document into "Italian" food recipe category. Here, "Indian" and "Italian" categories are close to each other, because they both can belong to a parent category, *Food*. This is a case of falsepositive.

A false-negative is when a human knows that a document must belong to some category, X, but the categorizer gives a completely different category, Y, as the result. Both the human and the categorizer completely disagree on the result. This can happen, for example, when a human knows that a document is a technology related article, and, say, he or she believes, the document must belong to the "Google" category, but categorizer says the document is about "Chinese" food recipe, and categorizes the same document into "Chinese" category. Even though this is a bit extreme example, categorizer can give terribly wrong results.

F1 is the harmonic mean of precision and recall and is calculated as follows:

$$F1 = \frac{2}{\frac{1}{precision} + \frac{1}{recall}}$$

The following results were achieved when we categorized 338 test documents. Here all 20,419 features from the "doc\_bow\_raw" table were used for calculation. Meaning, feature selection algorithms were used more as a score than as feature selection.

| Method    | Total | TP  | FP  | $_{\rm FN}$ | Precision | Recall | F1    |
|-----------|-------|-----|-----|-------------|-----------|--------|-------|
| DF        | 338   | 232 | 106 | 0           | 0.686     | 1      | 0.814 |
| IG        | 338   | 276 | 56  | 6           | 0.831     | 0.979  | 0.899 |
| $\chi^2$  | 338   | 313 | 25  | 0           | 0.926     | 1      | 0.962 |
| MI        | 338   | 299 | 38  | 1           | 0.887     | 0.997  | 0.939 |
| MI (*)    | 338   | 304 | 34  | 0           | 0.899     | 1      | 0.947 |
| NGL       | 338   | 301 | 37  | 0           | 0.891     | 1      | 0.942 |
| NGL $(*)$ | 338   | 309 | 29  | 0           | 0.914     | 1      | 0.955 |
| GSS       | 338   | 253 | 85  | 0           | 0.749     | 1      | 0.856 |

Algorithms marked (\*) are optimal runs. Meaning, not all features were used, but rather only a small set of features from 20,419 total features.

The 6 FN of the IG method are listed below:

```
Listing 34: False-Negatives of Information Gain

1 Actual: India Result: Facebook

2 Actual: India Result: Apple

3 Actual: India Result: Facebook

4 Actual: JavaScript Result: Google

5 Actual: JavaScript Result: Google

6 Actual: JavaScript Result: Facebook
```

The FN of the MI (non-optimal) method is listed below:

```
Listing 35: False-Negatives of Mutual Information
```

```
1 Actual: India Result: Google
```

Our main purpose was to get as best *recall* values as possible, as to avoid falsenegatives. For most methods, we got recall of 1. Meaning, our results were what we wanted. However, here, we used all 20,419 features, which is not what we should have used. The real purpose of any feature selection algorithm is to score features and *keep* the most informative features, and *remove* all other non-informative features. Next, we address this issue.

#### 6.2 Using Selected Features

Our previous results used all 20,419 features, and we wanted to improve on this count. In other words, we wanted to use as less features as possible, and still maintain a high number of TP values. In this section, we address this very issue.

For each feature selection algorithm, we determined what was the min-value and the max-value of that algorithm. Then, we used a loop for each feature selection method from an approximate min value to an approximate max value, and selected feature only in that range, and ran the categorization algorithm, and this gave us results on how many TP it found.

Below we explain min to max range for each algorithm, and show the TP results after selecting only partial features. Keep in mind that we have a total of 20,419features, and 338 test documents.

## 6.2.1 Document Frequency - Selecting Partial Features

We determined document frequency's range to be from 0 to 160. We, then, ran a loop from 0 to 160 and incremented the *cutoff* value by 10. Here, for example, *cutofff* value of 20 would mean that, a feature has to appear in at least 20 documents. In other words, select only those feature that are in 20 or more documents. Below are the sample results:

| Cutoff | # of Features Used | # of Features Removed | ТР  |
|--------|--------------------|-----------------------|-----|
| 0      | 20,419             | 0                     | 232 |
| 10     | 1,714              | 18,705                | 218 |
| 20     | 729                | 19,690                | 201 |
| 30     | 412                | 20,007                | 182 |
| 40     | 261                | 20,158                | 179 |
| 50     | 175                | 20,244                | 164 |
| 60     | 127                | 20,292                | 135 |

Document frequency is not a very useful feature selection algorithm. But even for a simple feature selection algorithm, such as DF, after removing 18,705 features, we still got TP of 218. Meaning even after removing 18,705 features, we lost only 14 TP.

Next, we look at how well *information gain* performs.

# 6.2.2 Information Gain - Selecting Partial Features

Information gain values ranged from -15,000 to 0. Below are the two sample results we obtained:

| Cutoff  | # of Features Used | # of Features Removed | ΤР  |
|---------|--------------------|-----------------------|-----|
| -15,000 | 20,419             | 0                     | 276 |
| -10,000 | 6,184              | 14,235                | 276 |

Notice that we still have the same number of TP after removing 14, 235 features.

6.2.3 Mutual Information - Selecting Partial Features

| Cutoff | # of Features Used | # of Features Removed | TP  |
|--------|--------------------|-----------------------|-----|
| -6     | 20,419             | 0                     | 299 |
| -5.5   | 20,418             | 1                     | 299 |
| -5     | 20,415             | 4                     | 299 |
| -4.5   | 20,398             | 21                    | 299 |
| -4     | 20,374             | 45                    | 298 |
| -3.5   | 20,322             | 97                    | 298 |
| -3     | 20,228             | 191                   | 298 |
| -2.5   | 20,043             | 376                   | 297 |
| -2     | 19,770             | 649                   | 299 |
| -1.5   | 19,398             | 1,021                 | 300 |
| -1     | 18,849             | 1,570                 | 300 |
| -0.5   | 18,020             | 2,399                 | 302 |
| 0      | $16,\!953$         | 3,466                 | 303 |
| 0.5    | 15,382             | 5,037                 | 303 |
| 1      | 13,509             | 6,910                 | 304 |
| 1.5    | 11,439             | 8,980                 | 303 |
| 2      | 9,415              | 11,004                | 297 |
| 2.5    | 7,374              | 13,045                | 286 |
| 3      | 4,921              | $15,\!498$            | 188 |
| 3.5    | 955                | 19,464                | 56  |

Mutual information values ranged from -6 to 4, and we ran the loop by incrementing the *cutoff* value by 0.5. Full results are listed below:

Using features with positive *mutual information* value yield better results. The

point here to notice is that, even after removing 6,910 feature, we got even better results. Moreover, when we used all 20,419 features, we got 299 TP. But when we removed 11,004 features (cutoff 2), we got 297 TP.

# 6.2.4 $\chi^2$ - Selecting Partial Features

Recall from our previous results that we got 313 TP. For our case,  $\chi^2$  is the best feature selection algorithm. Next, we wanted to see how well  $\chi^2$  performed when we removed as many features as possible. We determined the range of  $\chi^2$  values to be from 0 to about 400. We ran the loop, and incremented the *cutoff* by 10. The results we obtained are shown below:

| Cutoff | # of Features Used | # of Features Removed | TP  |
|--------|--------------------|-----------------------|-----|
| 0      | 20,419             | 0                     | 313 |
| 10     | 4,916              | $15{,}503$            | 313 |
| 20     | 2,039              | 18,380                | 311 |
| 30     | 1,270              | 19,149                | 308 |
| 40     | 841                | $19,\!578$            | 306 |
| 50     | 635                | 19,784                | 306 |
| 60     | 480                | 19,939                | 304 |
| 70     | 369                | 20,050                | 301 |
| 80     | 310                | 20,109                | 305 |
| 90     | 264                | 20,155                | 304 |
| 100    | 218                | 20,201                | 303 |

| Cutoff | # of Features Used | # of Features Removed | TP  |
|--------|--------------------|-----------------------|-----|
| 110    | 186                | 20,233                | 303 |
| 120    | 161                | 20,258                | 302 |
| 130    | 138                | 20,281                | 306 |
| 140    | 123                | 20,296                | 300 |
| 150    | 106                | 20,313                | 302 |
| 160    | 95                 | 20,324                | 300 |
| 170    | 90                 | 20,329                | 297 |
| 180    | 80                 | 20,339                | 302 |
| 190    | 73                 | 20,346                | 301 |
| 200    | 65                 | 20,354                | 303 |
| 210    | 61                 | 20,358                | 302 |
| 220    | 52                 | 20,367                | 283 |
| 230    | 47                 | 20,372                | 282 |
| 240    | 43                 | 20,376                | 273 |
| 250    | 36                 | 20,383                | 231 |
| 260    | 33                 | 20,386                | 231 |
| 270    | 29                 | 20,390                | 228 |
| 280    | 28                 | 20,391                | 231 |
| 290    | 26                 | 20,393                | 213 |
| 300    | 26                 | 20,393                | 213 |

| Cutoff | # of Features Used | # of Features Removed | TP  |
|--------|--------------------|-----------------------|-----|
| 310    | 24                 | 20,395                | 213 |
| 320    | 21                 | 20,398                | 184 |
| 330    | 19                 | 20,400                | 184 |
| 340    | 17                 | 20,402                | 175 |
| 350    | 16                 | 20,403                | 145 |
| 360    | 12                 | 20,407                | 120 |
| 370    | 11                 | 20,408                | 120 |
| 380    | 9                  | 20,410                | 66  |
| 390    | 9                  | 20,410                | 66  |

Again,  $\chi^2$  feature selection algorithm performed very well even with less amount of features. Even when we removed 15,503 features, and used only 4,916 features, results (*TP*) did not change. The number of *TP* stay above 300 even when we use only 61 features.

## 6.2.5 NGL Coefficient - Selecting Partial Features

NGL was another algorithm that also performed well. NGL values ranged from -7 to 21, and we ran the loop by incrementing the *cutoff* by 1. Below are the results:

| Cutoff | # of Features Used | # of Features Removed | TP  |
|--------|--------------------|-----------------------|-----|
| -7     | 20,419             | 0                     | 301 |
| -6     | 20,418             | 1                     | 301 |
| -5     | 20,409             | 10                    | 301 |
| -4     | $20,\!358$         | 61                    | 303 |
| -3     | 20,223             | 196                   | 305 |
| -2     | 19,809             | 610                   | 305 |
| -1     | 18,877             | 1,542                 | 307 |
| 0      | 17,061             | 3,358                 | 307 |
| 1      | 14,163             | 6,256                 | 306 |
| 2      | 10,737             | 9,682                 | 306 |
| 3      | 6,078              | 14,341                | 309 |
| 4      | 2,572              | 17,847                | 305 |
| 5      | 1,540              | 18,879                | 304 |
| 6      | 995                | 19,424                | 296 |
| 7      | 642                | 19,777                | 295 |
| 8      | 443                | 19,976                | 281 |
| 9      | 306                | 20,113                | 298 |
| 10     | 218                | 20,201                | 298 |
| 11     | 157                | 20,262                | 304 |
| 12     | 116                | 20,303                | 300 |

| Cutoff | # of Features Used | # of Features Removed | TP  |
|--------|--------------------|-----------------------|-----|
| 13     | 91                 | 20,328                | 300 |
| 14     | 70                 | 20,349                | 304 |
| 15     | 50                 | 20,369                | 282 |
| 16     | 36                 | 20,383                | 231 |
| 17     | 26                 | 20,393                | 213 |
| 18     | 20                 | 20,399                | 184 |
| 19     | 12                 | 20,407                | 120 |
| 20     | 9                  | 20410                 | 66  |

As can be easily seen from these results, NGL performs almost as well as the  $\chi^2$  algorithm.

# 6.2.6 GSS Coefficient - Selecting Partial Features

GSS coefficient values ranged from -48,754 to 123,981, and the loop was ran with the *cutoff* incremented by 10,000. Here are the results:

|        |                    |                       | I   |
|--------|--------------------|-----------------------|-----|
| Cutoff | # of Features Used | # of Features Removed | ТР  |
| -48754 | 20419              | 0                     | 253 |
| -38754 | 20416              | 3                     | 253 |
| -28754 | 20398              | 21                    | 253 |
| -18754 | 20345              | 74                    | 252 |
| -8754  | 20096              | 323                   | 253 |
| 1246   | 7141               | 13278                 | 250 |
| 11246  | 879                | 19540                 | 236 |
| 21246  | 393                | 20026                 | 220 |
| 31246  | 212                | 20207                 | 201 |
| 41246  | 132                | 20287                 | 192 |
| 51246  | 94                 | 20325                 | 176 |
| 61246  | 70                 | 20349                 | 169 |
| 71246  | 50                 | 20369                 | 135 |
| 81246  | 41                 | 20378                 | 125 |
| 91246  | 22                 | 20397                 | 73  |
| 101246 | 8                  | 20411                 | 71  |
| 111246 | 5                  | 20414                 | 73  |
| 121246 | 2                  | 20417                 | 33  |

#### 6.3 Explanation of Results

We have demonstrated 6 different feature selection algorithms, and  $\chi^2$  and NGL algorithms have out-performed all other algorithms. These results seem to be in agreement with Kotcz, Prabakarmurthi, Kalita, and Yang & Pedersen's results, as they also found Chi-Squared to be very effective [3, 11]. Dasgupta *et al.* [5] describe that "it is often difficult to claim more than a vague intuitive understanding of why a particular feature selection algorithm performs well when it does" [5].

Kotcz, Prabakarmurthi, and Kalita have also shown that, "by reducing the feature space, the accuracy of a classification method can be increased and, even when only very few of the original features are kept, good accuracy can maintained" [11]. Our results agree. We have shown that by *keeping* only the informative features, and *removing* all other non-informative features, we can either improve results, TP, or can get same results by reducing the feature set by a very large degree. As can be seen from the results that even after removing many features, we were still able to get TP that were close to the optimal.

Conducting one sample T-Test on precision values, with *hypothetical mean* of 0.9483, we got P value of 0.0362, and this indicates that the difference is statistically significant.

#### CHAPTER 7

## CONCLUSION AND FUTURE WORK

Text categorization is very important, but we believe, the problem of feature selection is as much, or more important than text-categorization. In this thesis, we discussed many important topics ranging from collecting data, to organizing data and ultimately using the organized data to efficiently conduct tests using the feature selection algorithms.

In chapter 2, we showed how we used a MySQL database to efficiently store our collection of documents. We would like to mention again that using a MySQL database to store data was a really good decision, as not only it made implementation easier for us, but it was also much more efficient than using text files. MySQL also has the ability to index data, which can help retrieve and update data speedily. In the same chapter, we described what setup was used for the database, and described the structure of each table in the database. Then we explained the details of the b8lexer, and described how we used the b8 lexer to create bag of words, or BOW, to help us train and test data.

Chapter 3, even though a short one, is the *core* of this thesis. In chapter 3, we described how the counting of the training documents was done using BOW. We explained what the A, B, C, D values were, and how we calculated each of those values using our training data. We also explained why these A, B, C, D values are important and very much needed for the feature selection algorithms.

In chapter 4, we first showed the important of feature selection algorithms, and then we gave explanation on the following feature selection methods: *Document*  Frequency, Information Gain, Mutual Information, Chi Square, NGL (Ng-Goh-Low) Coefficient, and GSS (Galavotti-Sebastiani-Simi) Coefficient.

In chapter 5, we implemented the above mentioned feature selection algorithms. In this chapter, we gave code listings on how each of the algorithms were implemented.

Results are shown in chapter 6. We showed what feature selection algorithm turned out to be the best algorithm for our case. We then went on to show that even after removing features, and in some cases more than 90%, we were still able to maintain over 99% of TP in our results. This study has shown how powerful feature selection algorithms can be.

We have shown some dramatic improvements using our results. And we believe feature selection methods should be researched further, on Very Large Scale Data. The number of training and test documents used in this thesis are very small compared to what is out there on the Internet. Moreover, in this thesis, only 9 categories were used. In the real world, hundreds of categories exist. To have a large-scale categorizer, powerful feature selection algorithm(s) would have to be developed. And we believe, this area could be researched and tested on further.

Another area that we and George Forman believe is that of "hierarchical categories". Forman says the following:

Hierarchy is among the most powerful of organizing abstractions. Hierarchical classification includes a variety of tasks where the goal is to classify items into a set of classes that are arranged into a tree or directed acyclic graph.

[7]

and Forman believes,

The problem is cast as a multi-label task to select multiple interior nodes, optionally including all super-classes along the paths to the root.

[7]

We strongly believe, conducting further research on the topics mentioned above would be very helpful, as it can ultimately help categorize all documents in the world.

#### BIBLIOGRAPHY

- S. Li, R. Xia, C. Zong, and C.-R. Huang, "A framework of feature selection methods for text categorization.," in ACL/AFNLP'09, pp. 692–700, 2009.
- [2] W. Shang, H. Huang, H. Zhu, Y. Lin, Y. Qu, and Z. Wang, "A novel feature selection algorithm for text categorization," *Expert Systems with Applications*, vol. 33, no. 1, pp. 1–5, 2007.
- [3] Y. Yang and J. O. Pedersen, "A comparative study on feature selection in text categorization," pp. 412–420, Morgan Kaufmann Publishers, 1997.
- [4] M. Z. Fadi Thabtah, Mohammad Ali H. Eljinini and W. M. Hadi, "Nave bayesian based on chi square to categorize arabic data," *Communications of the IBIMA*, vol. 10, no. 20, pp. 158–163, 2009.
- [5] A. Dasgupta, P. Drineas, B. Harb, V. Josifovski, and M. W. Mahoney, "Feature selection methods for text classification," *Proceedings of the 13th ACM SIGKDD international conference on Knowledge discovery and data mining KDD* 07, vol. 21, no. 2, p. 230, 2007.
- [6] G. Forman, I. Guyon, and A. Elisseeff, "An extensive empirical study of feature selection metrics for text classification," *Journal of Machine Learning Research*, vol. 3, pp. 1289–1305, 2003.
- [7] G. Forman, "An extensive empirical study of feature selection metrics for text classification," J. Mach. Learn. Res., vol. 3, pp. 1289–1305, March 2003.

- [8] M. Porter, "The porter stemming algorithm." http://tartarus.org/martin/ PorterStemmer/, 2006.
- [9] D. Fragoudis, D. Meretakis, and S. Likothanassis\_aff1n3, "Best terms: an efficient feature-selection algorithm for text categorization," *Knowl. Inf. Syst.*, vol. 8, no. 1, pp. 16–33, 2005.
- [10] M. Rogati and Y. Yang, "High-performing feature selection for text classification," pp. 659–661, 2002.
- [11] A. Kolcz, V. Prabakarmurthi, J. Kalita, and P. Inc, "Summarization as feature selection for text categorization," 2001.
- [12] R. Mukras, N. Wiratunga, R. Lothian, S. Chakraborti, and D. Harper, "Information gain feature selection for ordinal text classification using probability re-distribution."
- [13] G. Uchyigit and M. Ma, Personalization techniques and recommender systems,
   p. 310. Series in machine perception and artificial intelligence, World Scientific,
   2008.

## VITA

## Graduate College University of Nevada, Las Vegas Kandarp Dave

Degrees: Bachelor of Science, Computer Science, 2009 University of Nevada, Las Vegas

Thesis Title: Study of Feature Selection Algorithms for Text-Categorization

Thesis Examination Committee: Chairperson, Dr. Kazem Taghva, Ph.D. Committee Member, Dr. Ajoy K. Datta, Ph.D. Committee Member, Dr. Laxmi P. Gewali, Ph.D. Graduate College Representative, Dr. Muthukumar Venkatesan, Ph.D.